# Package 'cubfits'

November 7, 2021

Version 0.1-4

Date 2021-11-06

Title Codon Usage Bias Fits

**Depends**  $R$ ( $>=$  4.0.0), methods, coda, foreach, parallel, stats, graphics, utils

Suggests seqinr, VGAM, EMCluster

Enhances pbdMPI  $(>= 0.3-1)$ 

LazyLoad yes

LazyData yes

Description Estimating mutation and selection coefficients on synonymous codon bias usage based on models of ribosome overhead cost (ROC). Multinomial logistic regression and Markov Chain Monte Carlo are used to estimate and predict protein production rates with/without the presence of expressions and measurement errors. Work flows with examples for simulation, estimation and prediction processes are also provided with parallelization speedup. The whole framework is tested with yeast genome and gene expression data of Yassour, et al. (2009) [<doi:10.1073/pnas.0812841106>](https://doi.org/10.1073/pnas.0812841106).

License Mozilla Public License 2.0

BugReports <https://github.com/snoweye/cubfits/issues>

#### URL <https://github.com/snoweye/cubfits>

NeedsCompilation yes

Maintainer Wei-Chen Chen <wccsnow@gmail.com>

Author Wei-Chen Chen [aut, cre], Russell Zaretzki [aut], William Howell [aut], Cedric Landerer [aut], Drew Schmidt [aut], Michael A. Gilchrist [aut], Preston Hewgley [ctb], Students REU13 [ctb]

<span id="page-1-0"></span>Repository CRAN

Date/Publication 2021-11-07 17:20:02 UTC

## R topics documented:

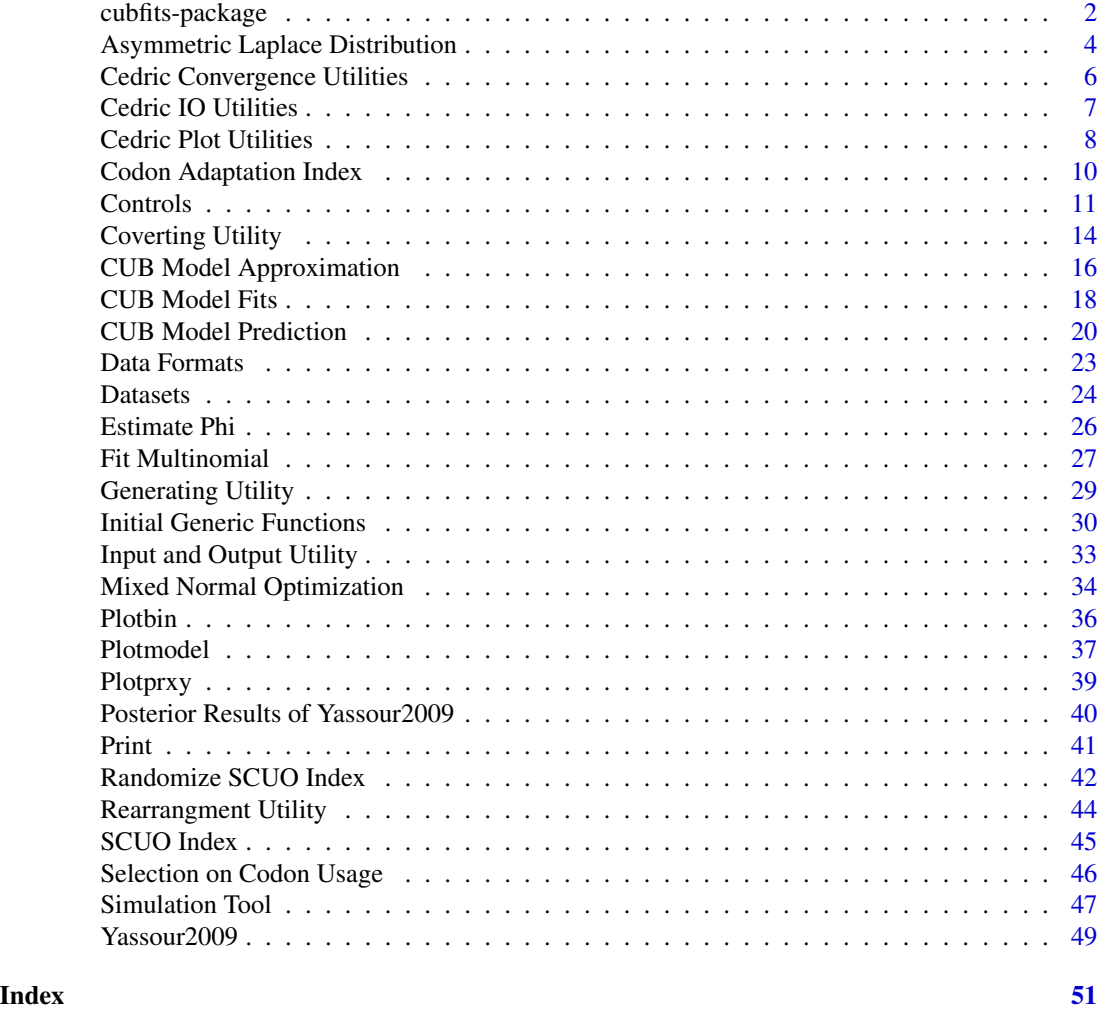

cubfits-package *Codon Bias Usage Fits*

#### Description

Estimating mutation and selection coefficients on synonymous codon bias usage based on models of ribosome overhead cost (ROC). Multinomial logistic regression and Markov Chain Monte Carlo are used to estimate and predict protein production rates with/without the presence of expressions and measurement errors.

#### <span id="page-2-0"></span>Details

Package: cubfits Type: Package License: Mozilla Public License 2.0 LazyLoad: yes

The install command is simply as

> R CMD INSTALL cubfits\_\*.tar.gz

from a command mode or

R> install.packages("cubfits")

inside an R session.

#### Author(s)

Wei-Chen Chen <wccsnow@gmail.com>, Russell Zaretzki, William Howell, Drew Schmidt, and Michael Gilchrist.

#### References

<https://github.com/snoweye/cubfits/>

#### See Also

[init.function\(](#page-29-1)), [cubfits\(](#page-17-1)), [cubpred\(](#page-19-1)), and [cubappr\(](#page-15-1)).

#### Examples

```
## Not run:
suppressMessages(library(cubfits, quietly = TRUE))
demo(roc.train, 'cubfits', ask = F, echo = F)
demo(roc.pred, 'cubfits', ask = F, echo = F)
demo(roc.appr, 'cubfits', ask = F, echo = F)
```
## End(Not run)

#### <span id="page-3-0"></span>Asymmetric Laplace Distribution *The Asymmetric Laplace Distribution*

#### Description

Density, probability, quantile, random number generation, and MLE functions for the asymmetric Laplace distribution with parameters either in  $ASL(\theta, \mu, \sigma)$  or the alternative  $ASL^*(\theta, \kappa, \sigma)$ .

#### Usage

```
dasl(x, theta = 0, mu = 0, sigma = 1, log = FALSE)
dasla(x, theta = 0, kappa = 1, sigma = 1, log = FALSE)
pasl(q, theta = 0, mu = 0, sigma = 1, lower.tail = TRUE,
       log.p = FALSEpasla(q, theta = 0, kappa = 1, sigma = 1, lower.tail = TRUE,log.p = FALSEqasl(p, theta = 0, mu = 0, sigma = 1, lower.tail = TRUE,
        log.p = FALSE)
qasla(p, theta = 0, kappa = 1, sigma = 1, lower.tail = TRUE,
         log.p = FALSErasl(n, theta = 0, mu = 0, sigma = 1)
rasla(n, theta = 0, kappa = 1, sigma = 1)
asl.optim(x)
```
#### Arguments

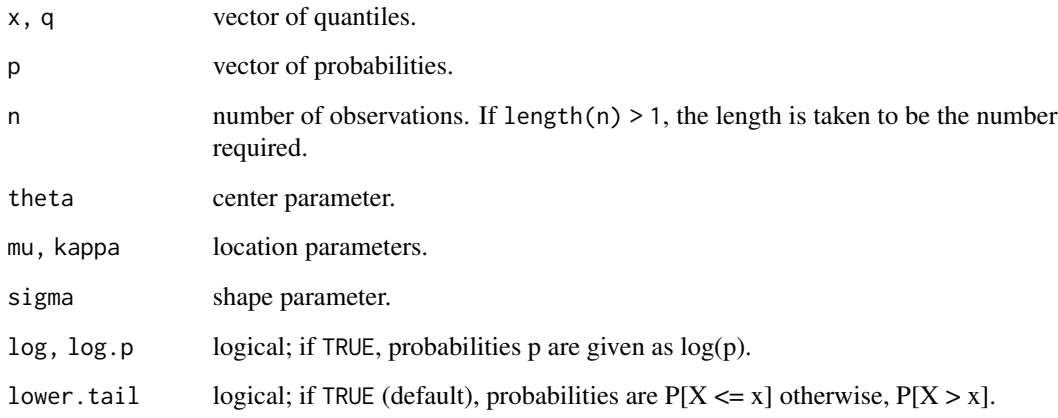

#### Details

The density 
$$
f(x)
$$
 of  $ASL^*(\theta, \kappa, \sigma)$  is given as  $\frac{\sqrt{2}}{\sigma} \frac{\kappa}{1+\kappa^2} exp(-\frac{\sqrt{2}\kappa}{\sigma} |x-\theta|)$  if  $x \ge \theta$ , and  $\frac{\sqrt{2}}{\sigma} \frac{\kappa}{1+\kappa^2} exp(-\frac{\sqrt{2}}{\sigma\kappa} |x-\theta|)$  if  $x < \theta$ .

The parameter domains of ASL and ASL\* are  $\theta \in R$ ,  $\sigma > 0$ ,  $\kappa > 0$ , and  $\mu \in R$ . The relation of  $\mu$ and  $\kappa$  are  $\kappa = \frac{\sqrt{2\sigma^2 + \mu^2 - \mu}}{\sqrt{2\sigma}}$  or  $\mu = \frac{\sigma}{\sqrt{2}}(\frac{1}{\kappa} - \kappa)$ .

#### Value

"dasl" and "dasla" give the densities, "pasl" and "pasla" give the distribution functions, "qasl" and "qasla" give the quantile functions, and "rasl" and "rasls" give the random numbers.

asl.optim returns the MLE of data x including theta, mu, kappa, and sigma.

#### Author(s)

Wei-Chen Chen <wccsnow@gmail.com>.

#### References

Kotz S, Kozubowski TJ, Podgorski K. (2001) "The Laplace distribution and generalizations: a revisit with applications to communications, economics, engineering, and finance." Boston: Birkhauser.

#### Examples

```
## Not run:
suppressMessages(library(cubfits, quietly = TRUE))
set.seed(1234)
das1(-2:2)dasl(a(-2:2)pasl(-2:2)
pasla(-2:2)
qasl(seq(\emptyset, 1, length = 5))qasl(a(8eq(0, 1, length = 5))dasi(-2:2, log = TRUE)dasl(a(-2:2, log = TRUE))ps1(-2:2, log.p = TRUE)pash(-2:2, log.p = TRUE)qasl(log(seq(0, 1, length = 5)), log.p = TRUE)
qasla(log(seq(0, 1, length = 5)), log.p = TRUE)
set.seed(123)
rasl(5)
rasla(5)
asl.optim(rasl(5000))
## End(Not run)
```
<span id="page-5-0"></span>Cedric Convergence Utilities

*Cedric Convergence Utilities*

#### Description

This utility function provides convergence related functions by Cedric.

#### Usage

```
cubmultichain(cubmethod, reset.qr, seeds=NULL,
             teston=c("phi", "sphi"), swap=0, swapAt=0.05, monitor=NULL,
             min=0, max=160000, nchains=2, conv.thin=10,
             eps=0.1, ncores=2, ...)
cubsinglechain(cubmethod, frac1=0.1, frac2=0.5, reset.qr,
               seed=NULL, teston=c("phi", "sphi"), monitor=NULL,
              min=0, max=160000, conv.thin=10, eps=1, ...)
```
#### Arguments

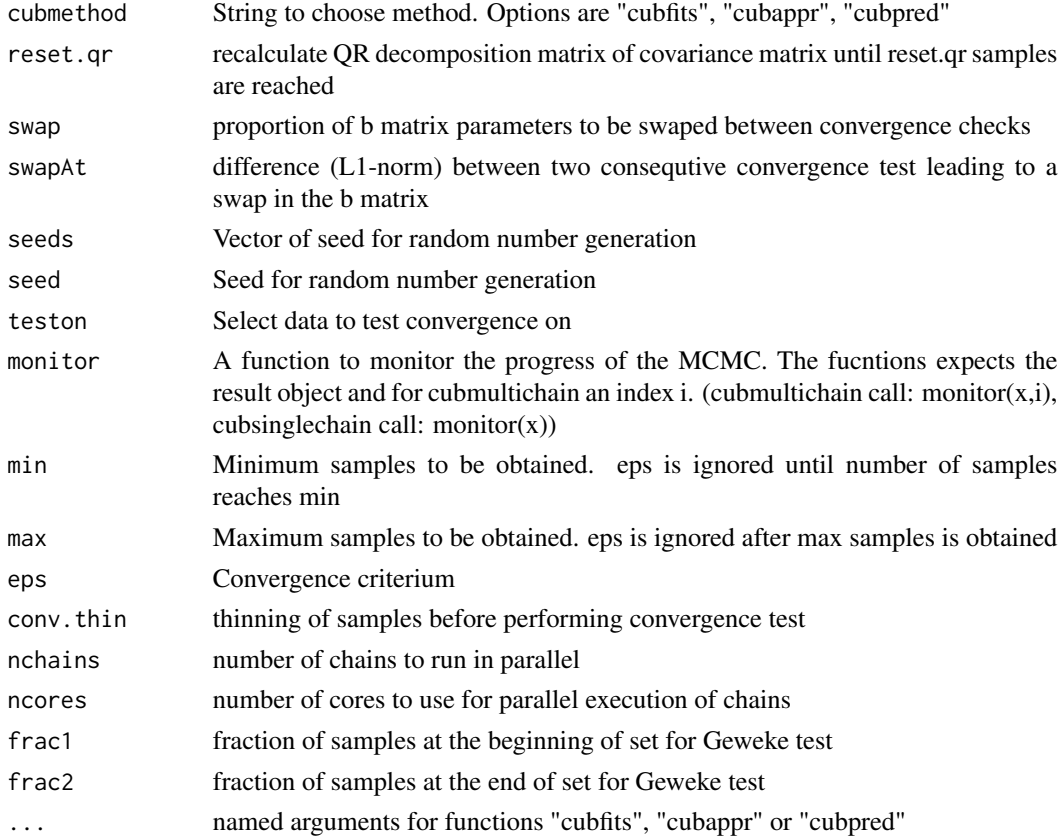

<span id="page-6-0"></span>Cedric IO Utilities 7

#### Details

under development

#### Value

under development

#### Author(s)

Cedric Landerer <cedric.landerer@gmail.com>.

#### References

<https://github.com/clandere/cubfits/>

#### See Also

cubfits, cubappr, cubpred

#### Examples

```
## Not run:
suppressMessages(library(cubfits, quietly = TRUE))
```
## End(Not run)

Cedric IO Utilities *Cedric IO Utilities*

#### Description

This utility function provides basic IO by Cedric.

#### Usage

```
readGenome(fn.genome, ex.sh.aa = 0, rm.first.aa = 0)
```

```
normalizeDataSet(data)
```
#### Arguments

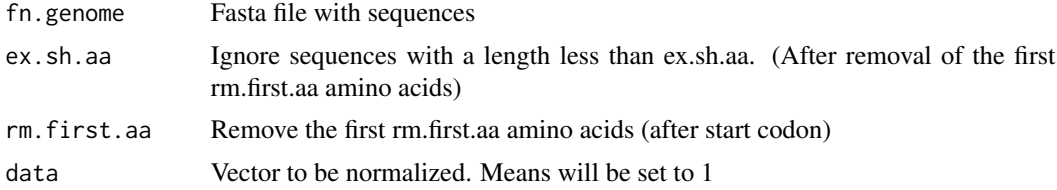

#### <span id="page-7-0"></span>Details

under development

#### Value

under development

#### Author(s)

Cedric Landerer <cedric.landerer@gmail.com>.

#### References

<https://github.com/clandere/cubfits/>

#### See Also

under development

#### Examples

```
## Not run:
   library(cubfits)
    seq.string <- readGenome("my_genome.fasta", 150, 10)
## End(Not run)
```
Cedric Plot Utilities *Cedric Plot Utilities*

#### Description

This utility function provides basic plots by Cedric.

#### Usage

```
plotPTraces(pMat, ...)
plotExpectedPhiTrace(phiMat, ...)
plotCUB(reu13.df.obs, bMat = NULL, bVec = NULL, phi.bin,
        n.use.samples = 2000, main = "CUB", model.label = c("True Model"),
        model.lty = 1, weightedCenters = TRUE)
plotTraces(bMat, names.aa, param = c("logmu", "deltaeta", "deltat"),
          main = "AA parameter trace")
```
#### Cedric Plot Utilities 9

#### Arguments

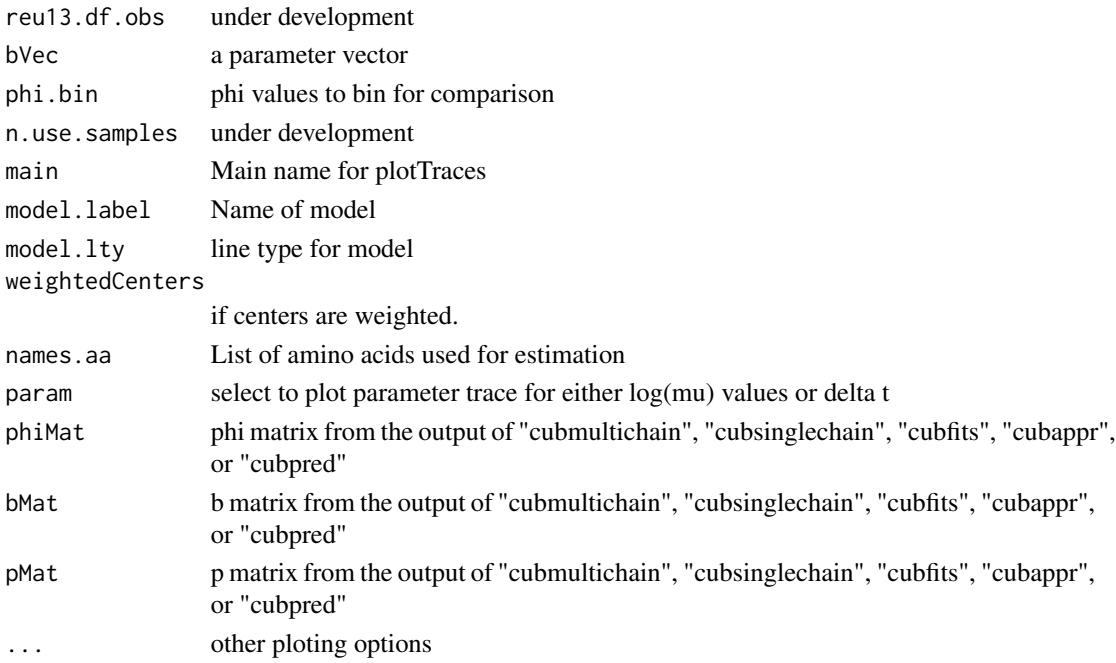

#### Details

under development

#### Value

under development

## Author(s)

Cedric Landerer <cedric.landerer@gmail.com>.

### References

<https://github.com/clandere/cubfits/>

#### See Also

plot

#### Examples

```
## Not run:
suppressMessages(library(cubfits, quietly = TRUE))
```
## End(Not run)

<span id="page-9-0"></span>Codon Adaptation Index

*Function for Codon Adaptation Index (CAI)*

#### <span id="page-9-1"></span>Description

Calculate the Codon Adaptation Index (CAI) for each gene. Used as a substitute for expression in cases of without expression measurements.

#### Usage

calc\_cai\_values(y, y.list, w = NULL)

#### Arguments

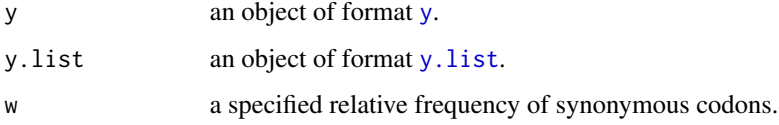

#### Details

This function computes CAI for each gene. Typically, this method is completely based on entropy and information theory to estimate expression values of sequences according to their codon information.

If the input w is NULL, then empirical values are computed.

#### Value

A list with two named elements CAI and w are returned where CAI are CAI of input sequences (y and y.list) and w are the relative frequencey used to computed those CAI's.

#### Author(s)

Wei-Chen Chen <wccsnow@gmail.com>.

#### References

Sharp P.M. and Li W.-H. "The codon Adaptation Index – a measure of directional synonymous codon usage bias, and its potential applications" Nucleic Acids Res. 15 (3): 1281-1295, 1987.

#### See Also

[calc\\_scuo\\_values\(](#page-44-1)), [calc\\_scu\\_values\(](#page-45-1)).

#### <span id="page-10-0"></span>Controls 2008 2012 2022 2022 2023 2024 2022 2022 2023 2024 2022 2023 2024 2022 2023 2024 2022 2023 2024 2022 2023 2024 2022 2023 2024 2022 2023 2024 2022 2023 2024 2022 2023 2024 2022 2023 2024 2022 2023 2024 2022 2023 202

#### Examples

```
## Not run:
rm(list = ls())library(cubfits, quietly = TRUE)
y <- ex.train$y
y.list <- convert.y.to.list(y)
CAI <- calc_cai_values(y, y.list)$CAI
plot(CAI, log10(ex.train$phi.Obs), main = "Expression vs CAI",
     xlab = "CAI", ylab = "Expression (log10)")
### Verify with the seqinr example.
library(seqinr, quietly = TRUE)
inputdatfile <- system.file("sequences/input.dat", package = "seqinr")
input <- read.fasta(file = inputdatfile, forceDNAtolower = FALSE)
names(input)[65] <- paste(names(input)[65], ".1", sep = "") # name duplicated.
input <- input[order(names(input))]
### Convert to cubfits format.
seq.string <- convert.seq.data.to.string(input)
new.y <- gen.y(seq.string)
new.y.list <- convert.y.to.list(new.y)
ret <- calc_cai_values(new.y, new.y.list)
### Rebuild w.
w <- rep(1, 64)
names(w) <- codon.low2up(rownames(caitab))
for(i in 1:64){
  id \leq which(names(ret$w) == names(w)[i])
 if(length(id) == 1){
   w[i] <- ret$w[id]
  }
}
CAI.res <- sapply(input, seqinr::cai, w = w)
### Plot.
plot(CAI.res, ret$CAI,
     main = "Comparison of seqinR and cubfits results",
     xlab = "CAI from seqinR", ylab = "CAI from cubfits", las = 1)
abline(c(0, 1))## End(Not run)
```
Controls *Default Controlling Options*

#### <span id="page-10-1"></span>**Description**

Default controls of cubfits include for models, optimizations, MCMC, plotting, global variables, etc.

#### 12 Controls **Controls**

### Usage

.cubfitsEnv .CF.CT .CF.CONF .CF.GV .CF.DP .CF.OP .CF.AC .CF.PT .CF.PARAM .CO.CT

#### Format

All are in lists and contain several controlling options.

#### Details

See [init.function\(](#page-29-1)) for use cases of these objects.

- .cubfitEnv is a default environment to dynamically save functions and objects.
- .CF.CT is main controls of models. It currently includes

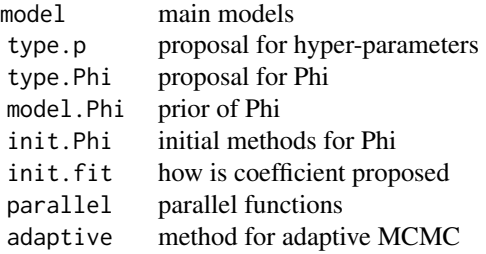

• .CF.CONF controls the initial and draw scaling. It currently includes

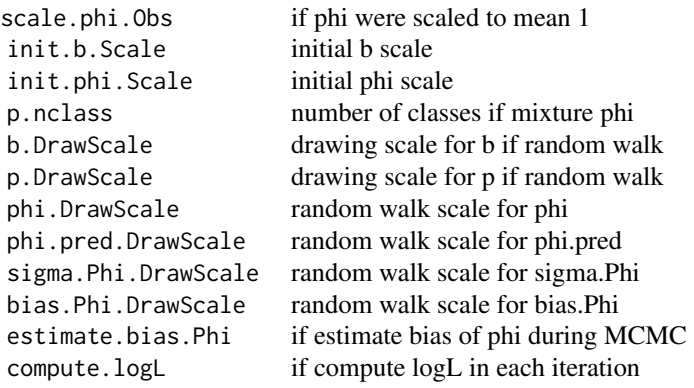

• .CF.GV contains global variables for amino acids and codons. It currently includes

<span id="page-11-0"></span>

#### Controls 2008 2009 2012 2022 2023 2024 2022 2022 2023 2024 2022 2023 2024 2022 2023 2024 2022 2023 2024 2022 2023 2024 2022 2023 2024 2022 2023 2024 2022 2023 2024 2022 2023 2024 2022 2023 2024 2022 2023 2024 2022 2023 202

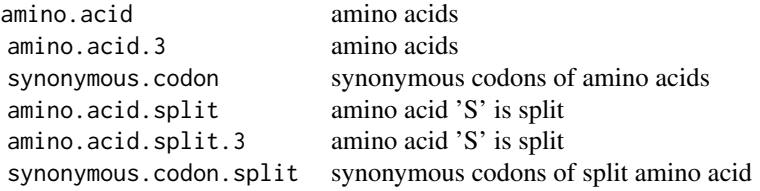

• .CF.OP controls optimizations. It currently includes

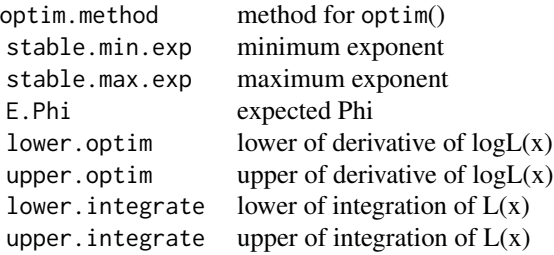

• .CF.DP is for dumping MCMC iterations. It currently includes

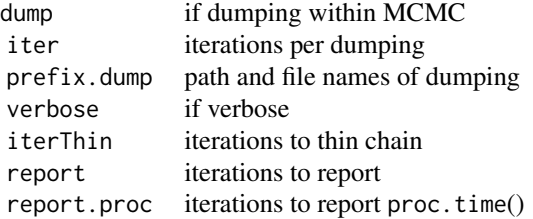

• .CF.AC controls adaptive MCMC. It currently includes

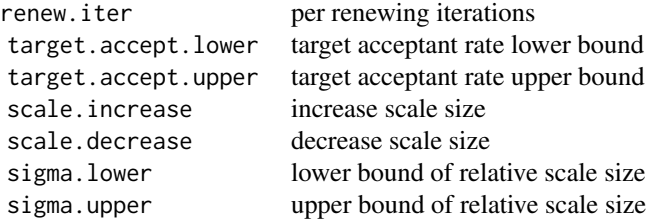

• .CF.PT controls the plotting format. It currently includes

color color for codons.

• .CF.PARAM controls the parameters and hyperparameters of priors. It currently includes

phi.meanlog mean of phi in loca scale phi.sdlog standard deviation of phi in loca scale

• .CO.CT controls the constrained optimization function. It currently includes

debug message printing level of debugging.

#### <span id="page-13-0"></span>Author(s)

Wei-Chen Chen <wccsnow@gmail.com>.

#### References

<https://github.com/snoweye/cubfits/>

#### See Also

```
init.function(), cubfits(), cubpred(), cubappr(), and mixnormerr.optim().
```
#### Examples

```
## Not run:
suppressMessages(library(cubfits, quietly = TRUE))
.CF.CT
.CF.CONF
.CF.DP
.CF.GV
.CF.OP
.CF.AC
.CF.PT
.CF.PARAM
.CO.CT
ls(.cubfitsEnv)
init.function()
ls(.cubfitsEnv)
## End(Not run)
```
Coverting Utility *Convert Data Frame to Other Formats*

#### <span id="page-13-1"></span>Description

These utility functions convert data of format divided by amino acids into list of format divided by ORFs, or convert data to other formats.

#### Usage

```
convert.reu13.df.to.list(reu13.df)
convert.y.to.list(y)
convert.n.to.list(n)
```
#### <span id="page-14-0"></span>**Coverting Utility** 15

```
convert.y.to.scuo(y)
convert.seq.data.to.string(seq.data)
codon.low2up(x)
codon.up2low(x)
dna.low2up(x)
dna.up2low(x)
convert.b.to.bVec(b)
convert.bVec.to.b(bVec, aa.names, model = .CF.CT$model[1])
```
#### Arguments

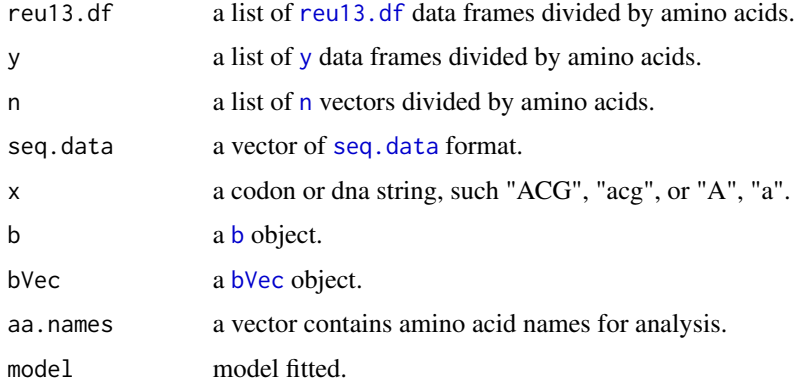

#### Details

convert.reu13.df.to.list(), convert.y.to.list(), and convert.n.to.list(): these utility functions take the inputs divided by amino acids and return the outputs divided by ORFs.

convert.y.scuo() converts [y](#page-22-1) into [scuo](#page-22-1) format.

convert.seq.data.to.string() converts [seq.data](#page-22-1) into [seq.string](#page-22-1) format.

codon.low2up() and codon.up2low() convert codon strings between lower or upper cases.

convert.bVec.to.b() and convert.b.to.bVec() convert objects [b](#page-22-1) and [bVec](#page-22-1).

#### Value

All functions return the corresponding formats.

#### Author(s)

Wei-Chen Chen <wccsnow@gmail.com>.

#### References

<https://github.com/snoweye/cubfits/>

#### <span id="page-15-0"></span>See Also

[AllDataFormats,](#page-22-1) [rearrange.n\(](#page-43-1)), [rearrange.reu13.df\(](#page-43-1)), [rearrange.y\(](#page-43-1)), and [read.seq\(](#page-32-1)).

#### Examples

```
## Not run:
suppressMessages(library(cubfits, quietly = TRUE))
reu13.list <- convert.reu13.df.to.list(ex.train$reu13.df)
y.list <- convert.y.to.list(ex.train$y)
n.list <- convert.n.to.list(ex.train$n)
scuo <- convert.y.to.scuo(ex.train$y)
seq.data <- read.seq(get.expath("seq_200.fasta"))
seq.string <- convert.seq.data.to.string(seq.data)
codon.low2up("acg")
codon.up2low("ACG")
dna.low2up(c("a", "c", "g"))
dna.up2low(c("A", "C", "G"))
## End(Not run)
```
CUB Model Approximation

*Codon Usage Bias Approximation for ORFs without Expression*

#### <span id="page-15-1"></span>Description

This function provides codon usage bias approximation with observed ORFs but without any expressions.

#### Usage

```
cubappr(reu13.df.obs, phi.pred.Init, y, n,
       nIter = 1000,
        b.Init = NULL, init.b.Scale = .CF.CONF$init.b.Scale,
            b.DrawScale = .CF.CONF$b.DrawScale,
            b.RInit = NULL,p.Init = NULL, p.nclass = .CF.CONF$p.nclass,
            p.DrawScale = .CF.CONF$p.DrawScale,
        phi.pred.DrawScale = .CF.CONF$phi.pred.DrawScale,
        model = .CF.CT$model[1], model.Phi = .CF.CT$model.Phi[1],
        adaptive = .CF.CT$adaptive[1],
        verbose = .CF.DP$verbose,
        iterThin = .CF.DP$iterThin, report = .CF.DP$report)
```
#### <span id="page-16-0"></span>**Arguments**

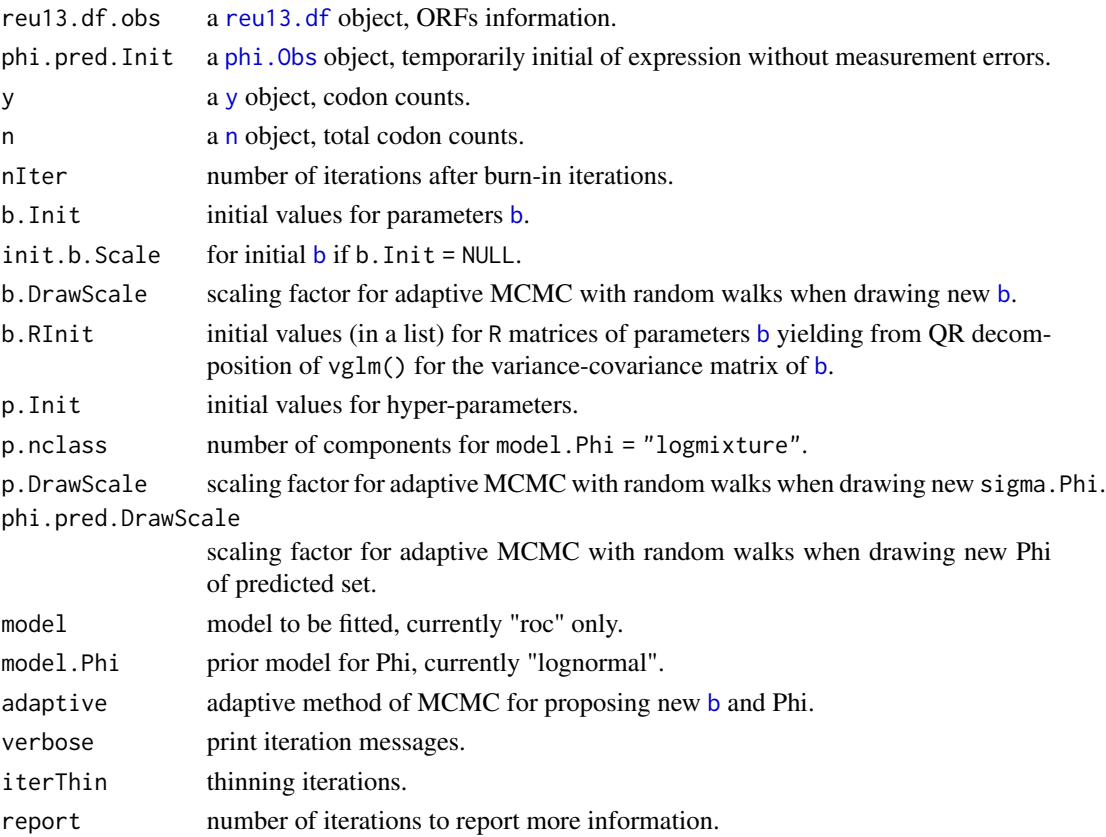

#### Details

Total number of MCMC iterations is nIter + 1, but the outputs may be thinned to nIter / iterThin + 1 iterations.

Temporary result dumping may be controlled by [.CF.DP](#page-10-1).

#### Value

A list contains three big lists of MCMC traces including: b.Mat for mutation and selection coefficients of [b](#page-22-1), p.Mat for hyper-parameters, and phi.Mat for expected expression values Phi. All lists are of length nIter / iterThin + 1 and each element contains the output of each iteration.

All lists also can be binded as trace matrices, such as via do.call("rbind",b.Mat) yielding a matrix of dimension number of iterations by number of parameters. Then, those traces can be analyzed further via other MCMC packages such as coda.

#### Note

Note that phi.pred.Init need to be normalized to mean 1.

p.DrawScale may cause scaling prior if adaptive MCMC is used, and it can result in non-exits of equilibrium distribution.

#### <span id="page-17-0"></span>Author(s)

Wei-Chen Chen <wccsnow@gmail.com>.

#### References

<https://github.com/snoweye/cubfits/>

#### See Also

[DataIO,](#page-32-1) [DataConverting,](#page-13-1) [cubfits\(](#page-17-1)) and [cubpred\(](#page-19-1)).

#### Examples

```
## Not run:
suppressMessages(library(cubfits, quietly = TRUE))
demo(roc.appr, 'cubfits', ask = F, echo = F)
## End(Not run)
```
CUB Model Fits *Codon Usage Bias Fits for Observed ORFs and Expression*

#### <span id="page-17-1"></span>Description

This function provides codon usage bias fits with observed ORFs and expressions which possibly contains measurement errors.

#### Usage

```
cubfits(reu13.df.obs, phi.Obs, y, n,
       nIter = 1000,
        b.Init = NULL, init.b.Scale = .CF.CONF$init.b.Scale,
            b.DrawScale = .CF.CONF$b.DrawScale,
            b.RInit = NULL,p.Init = NULL, p.nclass = .CF.CONF$p.nclass,
            p.DrawScale = .CF.CONF$p.DrawScale,
        phi.Init = NULL, init.phi.Scale = .CF.CONF$init.phi.Scale,
            phi.DrawScale = .CF.CONF$phi.DrawScale,
        model = .CF.CT$model[1], model.Phi = .CF.CT$model.Phi[1],
        adaptive = .CF.CT$adaptive[1],
        verbose = .CF.DP$verbose,
        iterThin = .CF.DP$iterThin, report = .CF.DP$report)
```
#### <span id="page-18-0"></span>CUB Model Fits 19

#### Arguments

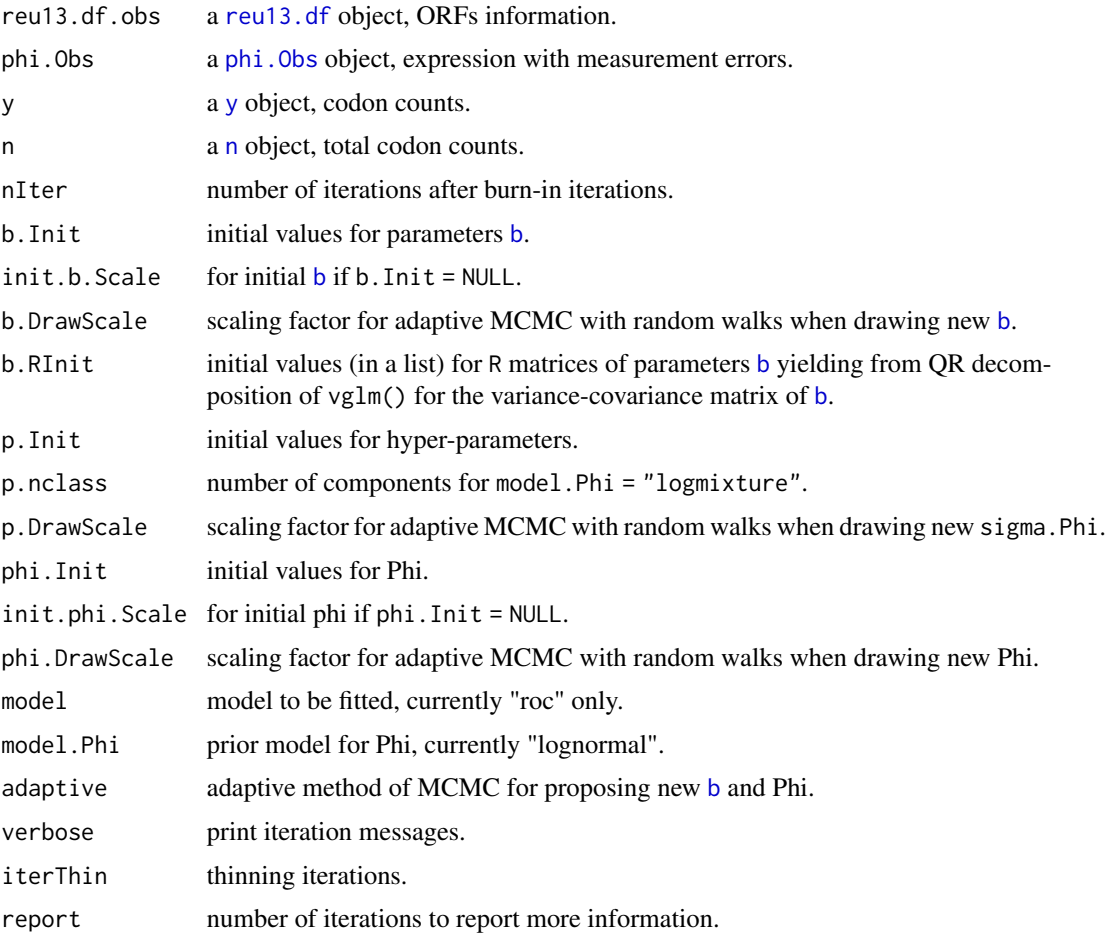

#### Details

This function correctly and carefully implements a combining version of Shah and Gilchrist (2011) and Wallace et al. (2013).

Total number of MCMC iterations is nIter + 1, but the outputs may be thinned to nIter / iterThin + 1 iterations.

Temporary result dumping may be controlled by [.CF.DP](#page-10-1).

#### Value

A list contains three big lists of MCMC traces including: b.Mat for mutation and selection coefficients of [b](#page-22-1), p.Mat for hyper-parameters, and phi.Mat for expected expression values Phi. All lists are of length nIter / iterThin + 1 and each element contains the output of each iteration.

All lists also can be binded as trace matrices, such as via do.call("rbind",b.Mat) yielding a matrix of dimension number of iterations by number of parameters. Then, those traces can be analyzed further via other MCMC packages such as coda.

#### <span id="page-19-0"></span>Note

Note that phi.Init need to be normalized to mean 1.

p.DrawScale may cause scaling prior if adaptive MCMC is used, and it can result in non-exits of equilibrium distribution.

#### Author(s)

Wei-Chen Chen <wccsnow@gmail.com>.

#### References

<https://github.com/snoweye/cubfits/>

Shah P. and Gilchrist M.A. "Explaining complex codon usage patterns with selection for translational efficiency, mutation bias, and genetic drift" Proc Natl Acad Sci USA (2011) 108:10231– 10236.

Wallace E.W.J., Airoldi E.M., and Drummond D.A. "Estimating Selection on Synonymous Codon Usage from Noisy Experimental Data" Mol Biol Evol (2013) 30(6):1438–1453.

#### See Also

[DataIO,](#page-32-1) [DataConverting,](#page-13-1) [cubappr\(](#page-15-1)) and [cubpred\(](#page-19-1)).

#### Examples

```
## Not run:
suppressMessages(library(cubfits, quietly = TRUE))
demo(roc.train, 'cubfits', ask = F, echo = F)
## End(Not run)
```
CUB Model Prediction *Codon Usage Bias Prediction for Observed ORFs*

#### <span id="page-19-1"></span>Description

This function provides codon usage bias fits of training set which has observed ORFs and expressions possibly containing measurement errors, and provides predictions of testing set which has other observed ORFs but without expression.

#### <span id="page-20-0"></span>Usage

```
cubpred(reu13.df.obs, phi.Obs, y, n,
       reu13.df.pred, y.pred, n.pred,
       nIter = 1000,
       b.Init = NULL, init.b.Scale = .CF.CONF$init.b.Scale,
            b.DrawScale = .CF.CONF$b.DrawScale,
            b.RInit = NULL,p.Init = NULL, p.nclass = .CF.CONF$p.nclass,
            p.DrawScale = .CF.CONF$p.DrawScale,
       phi.Init = NULL, init.phi.Scale = .CF.CONF$init.phi.Scale,
            phi.DrawScale = .CF.CONF$phi.DrawScale,
       phi.pred.Init = NULL,
            phi.pred.DrawScale = .CF.CONF$phi.pred.DrawScale,
       model = .CF.CT$model[1], model.Phi = .CF.CT$model.Phi[1],
        adaptive = .CF.CT$adaptive[1],
       verbose = .CF.DP$verbose,
        iterThin = .CF.DP$iterThin, report = .CF.DP$report)
```
#### Arguments

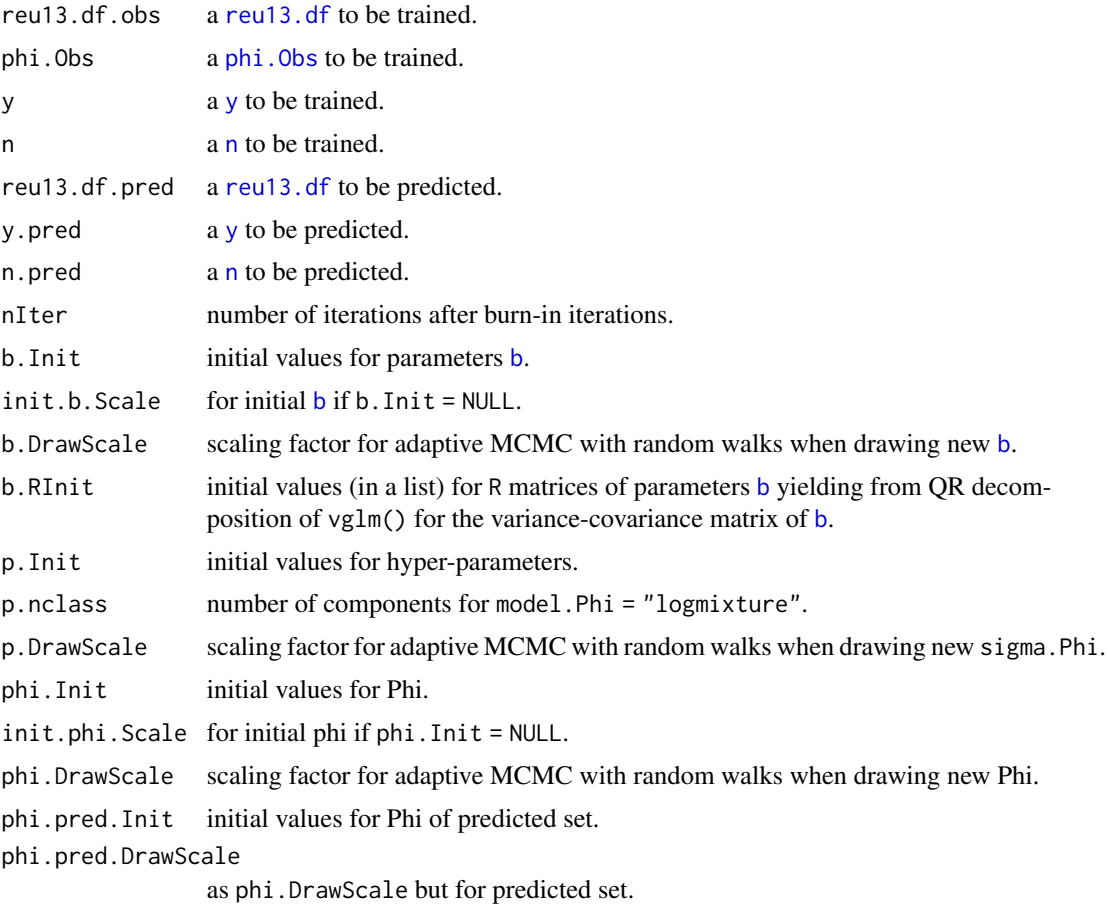

<span id="page-21-0"></span>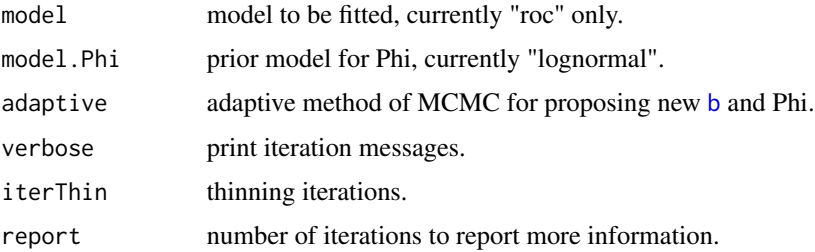

#### Details

This function correctly and carefully implements an extension of Shah and Gilchrist (2011) and Wallace et al. (2013).

Total number of MCMC iterations is nIter + 1, but the outputs may be thinned to nIter / iterThin + 1 iterations.

Temporary result dumping may be controlled by [.CF.DP](#page-10-1).

#### Value

A list contains four big lists of MCMC traces including: b.Mat for mutation and selection coefficients of [b](#page-22-1), p.Mat for hyper-parameters, phi.Mat for expected expression values Phi, and phi.pred.Mat for predictive expression values Phi. All lists have nIter / iterThin + 1 elements, and each element contains the output of each iteration.

All lists also can be binded as trace matrices, such as via do.call("rbind",b.Mat) yielding a matrix of dimension number of iterations by number of parameters. Then, those traces can be analyzed further via other MCMC packages such as coda.

#### Note

Note that phi.Init and phi.pred.Init need to be normalized to mean 1.

p.DrawScale may cause scaling prior if adaptive MCMC is used, and it can result in non-exits of equilibrium distribution.

#### Author(s)

Wei-Chen Chen <wccsnow@gmail.com>.

#### References

<https://github.com/snoweye/cubfits/>

Shah P. and Gilchrist M.A. "Explaining complex codon usage patterns with selection for translational efficiency, mutation bias, and genetic drift" Proc Natl Acad Sci USA (2011) 108:10231– 10236.

#### See Also

[DataIO,](#page-32-1) [DataConverting,](#page-13-1) [cubfits\(](#page-17-1)) and [cubappr\(](#page-15-1)).

#### <span id="page-22-0"></span>Data Formats 23

#### Examples

```
## Not run:
suppressMessages(library(cubfits, quietly = TRUE))
demo(roc.pred, 'cubfits', ask = F, echo = F)
## End(Not run)
```
Data Formats *Data Formats*

#### <span id="page-22-1"></span>Description

Data formats used in cubfits.

#### Format

All are in simple formats as S3 default lists or data frames.

#### Details

• Format b:

A named list A contains amino acids. Each element of the list  $A[\tilde{\iota}]$  is a list of elements coefficients (coefficients of log(mu) and Delta.t), coef.mat (matrix format of coefficients), and R (covariance matrix of coefficients). Note that coefficients and R are typically as in the output of vglm() of **VGAM** package. Also, coef.mat and R may miss in some cases. e.g. A[[i]]\$coef.mat is the regression beta matrix of i-th amino acid.

• Format bVec:

A vector simply contains all coefficients of a b object A. Note that this is probably only used inside MCMC or the output of vglm() of VGAM package.

e.g. do.call("c",lapply(A,function(x) x\$coefficients)).

• Format n:

A named list A contains amino acids. Each element of the list A[[i]] is a vector containing total codon counts.

e.g. A[[i]][j] is for j-th ORF of i-th amino acid names(A)[i].

• Format n.list:

A named list A contains ORFs. Each element of the list A[[i]] is a named list of amino acid containing total count.

e.g. A[[i]][[j]] contains total count of j-th amino acid in i-th ORF.

• Format phi.df:

A data frame A contains two columns ORF and phi.value. e.g. A[i,] is for i-th ORF.

• Format reu13.df:

A named list A contains amino acids. Each element is a data frame summarizing ORF and expression. The data frame has four to five columns including ORF, phi (expression), Pos (amino acid position), Codon (synonymous codon), and Codon.id (synonymous codon id, for

<span id="page-23-0"></span>computing only). Note that Codon.id may miss in some cases. e.g. A[[i]][17,] is the 17-th recode of i-th amino acid.

• Format reu13.list:

A named list A contains ORFs. Each element is a named list A[[i]] contains amino acids. Each element of nested list A[[i]][[j]] is a position vector of synonymous codon. e.g. A[[i]][[j]][k] is the k-th synonymous codon position of j-th amino acid in the i-th

ORF.

• Format scuo:

A data frame of 8 named columns includes AA (amino acid), ORF, C1, . . . , C6 where C\*'s are for codon counts.

• Format seq.string:

Default outputs of read.fasta() of seqinr package. A named list A contains ORFs. Each element of the list is a long string of a ORF.

e.g. A[[i]][1] or A[[i]] is the sequence of i-th ORF.

• Format seq.data:

Converted from seq.string format. A named list A contains ORFs. Each element of the list A[[i]] is a string vector. Each element of the vector is a codon string. e.g. A[[i]][j] is i-th ORF and j-th codon.

• Format phi.Obs:

A named vector A of observed expression values and possibly with measurement errors. e.g. A[i] is the observed phi value of i-th ORF.

• Format y:

A named list A contains amino acids. Each element of the list  $A[\begin{bmatrix} 1 \end{bmatrix}]$  is a matrix where ORFs are in row and synonymous codons are in column. The element of the matrix contains codon counts.

e.g. A[[i]][j,k] is the count for i-th amino acid, j-th ORF, and k-th synonymous codon.

• Format y.list:

A named list A contains ORFs. Each element of the list  $A[[1]]$  is a named list  $A[[1]][[j]]$ contains amino acids. The element of amino acids list is a codon count vector. e.g. A[[i]][[j]][k] is the count for i-th ORF, j-th amino acid, and k-th synonymous codon.

#### Author(s)

Wei-Chen Chen <wccsnow@gmail.com>.

#### References

<https://github.com/snoweye/cubfits/>

Datasets *Datasets for Demonstrations*

#### **Description**

Examples of toy data to test and demonstrate cubfits.

#### <span id="page-24-0"></span>Datasets 25

#### Usage

```
b.Init
ex.test
ex.train
```
#### Format

All are in list formats.

#### Details

b.Init contains two sets (roc and rocnse) of initial coefficients including mutation and selection parameters for 3 amino acids 'A', 'C', and 'D' in matrix format. Both sets are in [b](#page-22-1) format.

ex.train contains a training set of 100 sequences including 3 [reu13.df](#page-22-1) (codon counts in reu13 data frame format divided by amino acids), 3 [y](#page-22-1) (codon counts in simplified data frame format divided by amino acids), 3 [n](#page-22-1) (total amino acid counts in vector format divided by amino acids), and [phi.Obs](#page-22-1) (observed phi values in vector format).

ex.test contains a testing set of the other 100 sequences in the same format of ex.train.

#### Author(s)

Wei-Chen Chen <wccsnow@gmail.com>.

#### References

<https://github.com/snoweye/cubfits/>

#### See Also

[init.function\(](#page-29-1)), [cubfits\(](#page-17-1)), [cubpred\(](#page-19-1)), and [cubappr\(](#page-15-1)).

#### Examples

```
## Not run:
suppressMessages(library(cubfits, quietly = TRUE))
```

```
str(b.Init)
str(ex.test)
str(ex.train)
```
## End(Not run)

<span id="page-25-0"></span>

#### <span id="page-25-1"></span>Description

This generic function estimates Phi (expression value) either by posterior mean (PM) or by maximum likelihood estimator (MLE) depending on options set by [init.function\(](#page-29-1)).

#### Usage

```
estimatePhi(fitlist, reu13.list, y.list, n.list,
 E.Phi = .CF.OP$E.Phi, lower.optim = .CF.OP$lower.optim,
 upper.optim = .CF.OP$upper.optim,
 lower.integrate = .CF.OP$lower.integrate,
 upper.integrate = .CF.OP$upper.integrate, control = list())
```
#### Arguments

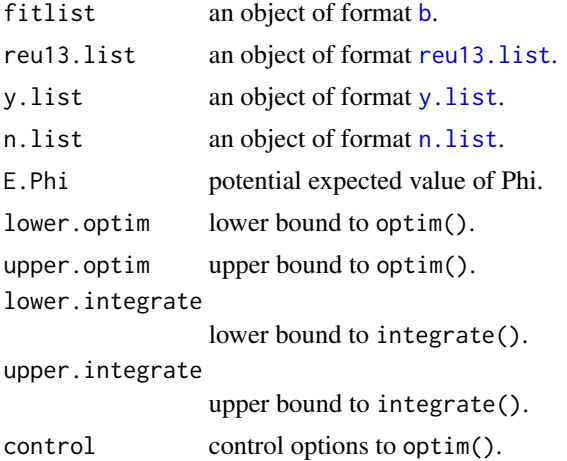

#### Details

estimatePhi() is a generic function first initialized by [init.function\(](#page-29-1)), then it estimates Phi accordingly. By default, .CF.CT\$init.Phi sets the method PM for the posterior mean.

PM uses a flat prior and integrate() to estimate Phi. While, MLE uses optim() to estimate Phi which may have boundary solutions for some sequences.

#### Value

Estimated Phi for every sequence is returned.

#### Author(s)

Wei-Chen Chen <wccsnow@gmail.com>.

#### <span id="page-26-0"></span>Fit Multinomial 27

#### References

<https://github.com/snoweye/cubfits/>

#### See Also

[init.function\(](#page-29-1)) and [fitMultinom\(](#page-26-1)).

#### Examples

```
## Not run:
suppressMessages(library(cubfits, quietly = TRUE))
set.seed(1234)
# Convert data.
reu13.list <- convert.reu13.df.to.list(ex.test$reu13.df)
y.list <- convert.y.to.list(ex.test$y)
n.list <- convert.n.to.list(ex.test$n)
# Get phi.pred.Init
init.function(model = "roc")
fitlist <- fitMultinom(ex.train$reu13.df, ex.train$phi.Obs, ex.train$y, ex.train$n)
phi.pred.Init <- estimatePhi(fitlist, reu13.list, y.list, n.list,
                         E.Phi = median(ex.test$phi.Obs),
                         lower.optim = min(ex.test$phi.Obs) * 0.9,
                         upper.optim = max(ex.test5phi.0bs) * 1.1)## End(Not run)
```
Fit Multinomial *Fit Multinomial Model (Generic)*

#### <span id="page-26-1"></span>Description

This generic function estimates [b](#page-22-1) (mutation  $(log(mu))$  and selection (Delta.t) parameters) depending on options set by [init.function\(](#page-29-1)).

#### Usage

```
fitMultinom(reu13.df, phi, y, n, phi.new = NULL, coefstart = NULL)
```
#### Arguments

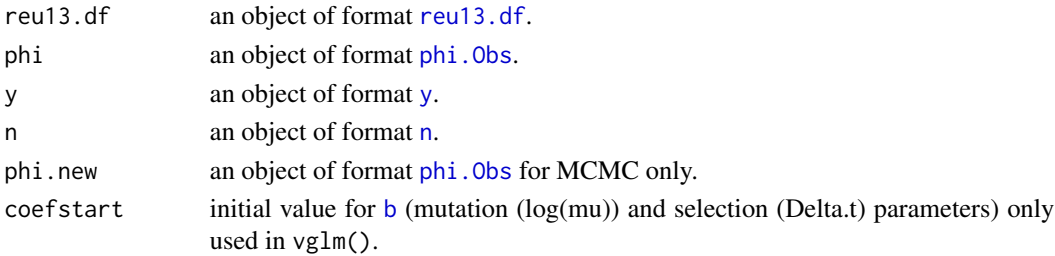

#### <span id="page-27-0"></span>Details

fitMultinom() fits a multinomial logistic regression via vector generalized linear model fitting, vglm(). By default, for each amino acids, the last codon (order by characters) is assumed as a based line, and other codons are compared to the based line relatively.

In MCMC, phi.new are new proposed expression values and used to propose new [b](#page-22-1). The coefstart is used to avoid randomization of estimating  $\mathsf{b}$  $\mathsf{b}$  $\mathsf{b}$  in vglm(), and speed up computation.

#### Value

A list of format [b](#page-22-1) is returned which are modified from the returns of  $vglm()$ . Mainly, it includes b\$coefficient (parameters in vector), b\$coef.mat (parameters in matrix), and b\$R (covariance matrix of parameters, \*R\* matrix in QR decomposition).

#### Author(s)

Wei-Chen Chen <wccsnow@gmail.com>.

#### References

#### <https://github.com/snoweye/cubfits/>

Shah P. and Gilchrist M.A. "Explaining complex codon usage patterns with selection for translational efficiency, mutation bias, and genetic drift" Proc Natl Acad Sci USA (2011) 108:10231– 10236.

#### See Also

[init.function\(](#page-29-1)) and [estimatePhi\(](#page-25-1)).

#### Examples

```
## Not run:
suppressMessages(library(cubfits, quietly = TRUE))
set.seed(1234)
# Convert data.
reu13.list <- convert.reu13.df.to.list(ex.test$reu13.df)
y.list <- convert.y.to.list(ex.test$y)
n.list <- convert.n.to.list(ex.test$n)
# Get phi.pred.Init
init.function(model = "roc")
fitlist <- fitMultinom(ex.train$reu13.df, ex.train$phi.Obs, ex.train$y, ex.train$n)
phi.pred.Init <- estimatePhi(fitlist, reu13.list, y.list, n.list,
                         E.Phi = median(ex.test$phi.Obs),
                         lower.optim = min(ex.test$phi.0bs) * 0.9,
                         upper.optim = max(ex.test$phi.0bs) * 1.1)
```
## End(Not run)

#### <span id="page-28-0"></span>Description

These utility functions generate and summarize sequence strings into several useful formats such as [reu13.df](#page-22-1), [y](#page-22-1), and [n](#page-22-1), etc.

#### Usage

```
gen.reu13.df(seq.string, phi.df = NULL, aa.names = .CF.GV$amino.acid,
             split.S = TRUE, drop.X = TRUE, drop.MW = TRUE,drop.1st.codon = TRUE)
gen.y(seq.string, aa.names = .CF.GV$amino.acid,
      split.S = TRUE, drop.X = TRUE, drop.MW = TRUE)gen.n(seq.string, aa.names = .CF.GV$amino.acid,
      split.S = TRUE, drop.X = TRUE, drop.MW = TRUE)gen.reu13.list(seq.string, aa.names = .CF.GV$amino.acid,
               split.S = TRUE, drop.X = TRUE, drop.MW = TRUE,drop.1st.codon = TRUE)
gen.phi.Obs(phi.df)
gen.scuo(seq.string, aa.names = .CF.GV$amino.acid,
         split.S = TRUE, drop.X = TRUE, drop.MW = TRUE
```
#### Arguments

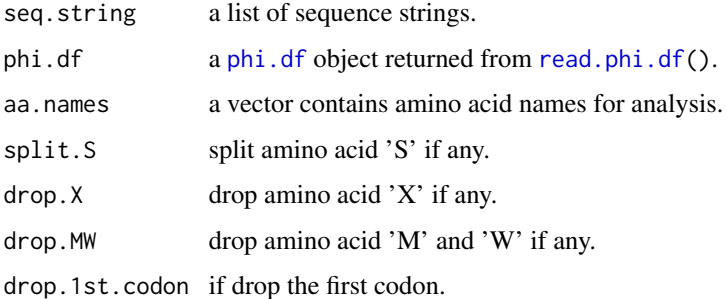

#### Details

These functions mainly take inputs of sequence strings [seq.string](#page-22-1) or [phi.df](#page-22-1) and turn them into corresponding format.

#### Value

The outputs are data structure in corresponding formats. See [AllDataFormats](#page-22-1) for details.

#### <span id="page-29-0"></span>Author(s)

Wei-Chen Chen <wccsnow@gmail.com>.

#### References

<https://github.com/snoweye/cubfits/>

#### See Also

[AllDataFormats,](#page-22-1) [read.seq\(](#page-32-1)), [read.phi.df\(](#page-32-1)), and [convert.seq.data.to.string\(](#page-13-1)).

#### Examples

```
## Not run:
suppressMessages(library(cubfits, quietly = TRUE))
seq.data <- read.seq(get.expath("seq_200.fasta"))
phi.df <- read.phi.df(get.expath("phi_200.tsv"))
aa.names <- c("A", "C", "D")
# Read in from FASTA file.
seq.string <- convert.seq.data.to.string(seq.data)
reu13.df <- gen.reu13.df(seq.string, phi.df, aa.names)
reu13.list.new <- gen.reu13.list(seq.string, aa.names)
```
reu13.list <- convert.reu13.df.to.list(reu13.df)

Initial Generic Functions

## End(Not run)

# Convert to list format.

y.list <- convert.y.to.list(y) n.list <- convert.n.to.list(n)

y <- gen.y(seq.string, aa.names) n <- gen.n(seq.string, aa.names) scuo <- gen.scuo(seq.string, aa.names)

*Initial Generic Functions of Codon Usage Bias Fits*

#### <span id="page-29-1"></span>**Description**

Initial generic functions for model fitting/approximation/prediction of cubfits.

#### Usage

```
init.function(model = .CF.CT$model[1],
              type.p = .CF.CT$type.p[1],
              type.Phi = .CF.CT$type.Phi[1],
              model.Phi = .CF.CT$model.Phi[1],
```

```
init.Phi = .CF.CT$init.Phi[1],
init.fit = .CF.CT$init.fit[1],
parallel = .CF.CT$parallel[1],
adaptive = .CF.CT$adaptive[1])
```
#### <span id="page-30-0"></span>**Arguments**

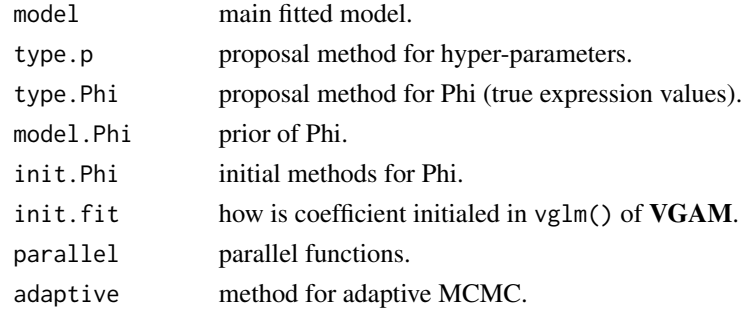

#### Details

This function mainly takes the options, find the according generic functions, and assign those functions to [.cubfitsEnv](#page-10-1). Those generic functions can be executed accordingly later within functions for MCMC or multinomial logistic regression such as [cubfits\(](#page-17-1)), [cubappr\(](#page-15-1)), and [cubpred\(](#page-19-1)). By default, those options are provided by [.CF.CT](#page-10-1) which also leaves rooms for extensions of more complicated models and further optimizations.

It is supposed to call this function before running any MCMC or multinomial logistic regression. This function may affect [cubfits\(](#page-17-1)), [cubpred\(](#page-19-1)), [cubappr\(](#page-15-1)), [estimatePhi\(](#page-25-1)), and [fitMultinom\(](#page-26-1)).

- model is the main fitting model, currently only roc is fully supported.
- type.p is for proposing hyper-parameters in Gibb sampler. Currently, lognormal\_fix is suggested where mean 1 is fixed for log normal distribution. Conjugated prior and flat prior exist and are easily available in this step
- type.Phi is for proposing Phi (expression values) in the random walk chain updates. Only, RW\_Norm is supported. Usually, the acceptance ratio can be adapted within 25% and 50% controlled by [.CF.AC](#page-10-1) if adaptive = simple.
- model.Phi is for the distribution of Phi. Typically, log normal distribution lognormal is assumed.
- init.Phi is a way to initial Phi. Posterior mean PM is recommended which avoid boundary values.
- init. fit is a way of initial coefficients to fit mutation and selection coefficients ( $\log \mu$  and  $\Delta t$  or  $\omega$ ) in vglm(). Option current means the [b](#page-22-1) (log(mu) and Delta.t) of current MCMC iteration is the initial values, while random means vglm() provides the initial values.
- parallel is a way of parallel methods to speed up code. lapply means lapply() is used and no parallel; mclapply means mclapply() of **parallel** is used and good for shared memory machines; task.pull means task.pull() of **pbdMPI** is used and good for heterogeneous machines; pbdLapply means pbdLapply() of **pbdMPI** is used and good for homogeneous machines. Among those, task.pull is tested thoroughly and is the most reliable and efficient method.

<span id="page-31-0"></span>• adaptive is a way for adaptive MCMC that propose better mixing distributions for random walks of Phi. The simple method is suggested and only the proposal distribution of Phi (type.Phi = RW\_Norm) is adjusted gradually.

#### Value

Return an invisible object which is a list contain all generic functions according to the input options. All functions are also assigned in the [.cubfitsEnv](#page-10-1) for later evaluations called by MCMC or multinomial logistic regression.

#### Note

Note that all options are taken default values from the global control object [.CF.CT](#page-10-1), so one can utilize/alter the object's values to adjust those affected functions.

Note that phi.Obs should be scaled to mean 1 before applying to MCMC.

#### Author(s)

Wei-Chen Chen <wccsnow@gmail.com>.

#### References

<https://github.com/snoweye/cubfits/>

#### See Also

[.CF.CT](#page-10-1), [.CF.CT](#page-10-1), [cubfits\(](#page-17-1)), [cubpred\(](#page-19-1)), and [cubappr\(](#page-15-1)).

#### Examples

```
## Not run:
suppressMessages(library(cubfits, quietly = TRUE))
set.seed(1234)
# Convert data.
reu13.list <- convert.reu13.df.to.list(ex.test$reu13.df)
y.list <- convert.y.to.list(ex.test$y)
n.list <- convert.n.to.list(ex.test$n)
# Get phi.pred.Init
init.function(model = "roc")
fitlist <- fitMultinom(ex.train$reu13.df, ex.train$phi.Obs, ex.train$y,
                       ex.train$n)
phi.pred.Init <- estimatePhi(fitlist, reu13.list, y.list, n.list,
                         E.Phi = median(ex.test$phi.Obs),
                         lower.optim = min(ex.test$phi.0bs) * 0.9,
                         upper.optim = max(ex.test$phi.0bs) * 1.1)
```
## End(Not run)

<span id="page-32-0"></span>Input and Output Utility

*Input and Output Utility*

#### <span id="page-32-1"></span>Description

These utility functions read and write data of FASTA and phi.df formats.

#### Usage

```
read.seq(file.name, forceDNAtolower = FALSE, convertDNAtoupper = TRUE)
write.seq(seq.data, file.name)
read.phi.df(file.name, header = TRUE, sep = "\t", quote = "")
write.phi.df(phi.df, file.name)
```
get.expath(file.name, path.root = "./ex\_data/", pkg = "cubfits")

#### Arguments

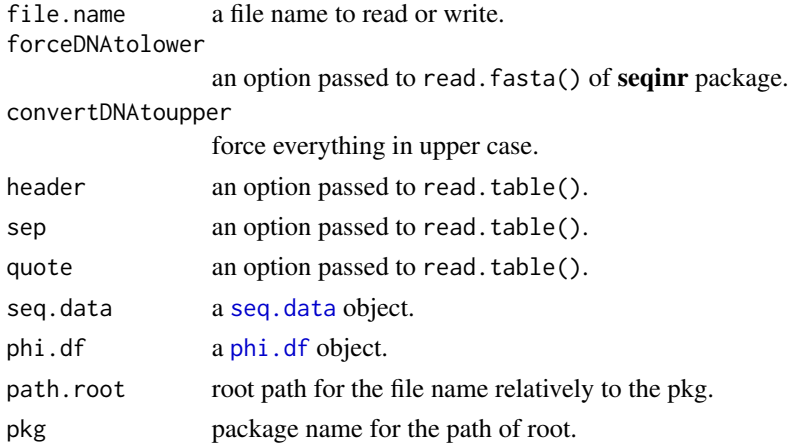

#### Details

read.seq() and write.seq() typically read and write FASTA files (DNA ORFs or sequences).

read.phi.df() and write.phi.df() typically read and write phi.df files (expression values of ORFs or sequences).

get.expath() is only for demonstration returning a full path to the file.

#### Value

read.seq() returns an object of [seq.data](#page-22-1) format which can be converted to [seq.string](#page-22-1) format later via [convert.seq.data.to.string\(](#page-13-1)).

read.[phi.df](#page-22-1)() returns an object of phi.df format which contains expression values.

#### <span id="page-33-0"></span>Author(s)

Wei-Chen Chen <wccsnow@gmail.com>.

#### References

<https://github.com/snoweye/cubfits/>

#### See Also

[convert.seq.data.to.string\(](#page-13-1)).

#### Examples

```
## Not run:
suppressMessages(library(cubfits, quietly = TRUE))
```

```
seq.data <- read.seq(get.expath("seq_200.fasta"))
phi.df <- read.phi.df(get.expath("phi_200.tsv"))
aa.names <- c("A", "C", "D")
```

```
# Read in from FASTA file.
seq.string <- convert.seq.data.to.string(seq.data)
```

```
## End(Not run)
```
Mixed Normal Optimization

*Mixed Normal Optimization*

#### <span id="page-33-1"></span>Description

Constrained optimization for mixed normal in 1D and typically for 2 components.

#### Usage

```
mixnormerr.optim(X, K = 2, param = NULL)dmixnormerr(x, param)
```
#### Arguments

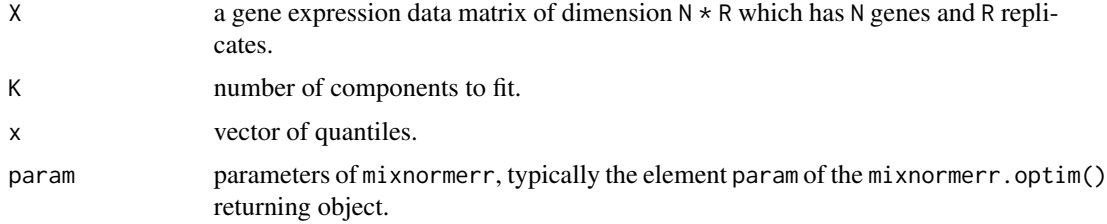

#### <span id="page-34-0"></span>Details

The function mixnormerr.optim() maximizes likelihood using constrOptim() based on the gene expression data X (usually in log scale) for N genes and R replicates (NA is allowed). The likelihood of each gene expression is a K = 2 component mixed normal distribution  $(\sum_k p_k N(m u_k, \sigma_k^2 + \sigma_e^2))$ with measurement errors of the replicates  $(N(0, \sigma_e^2))$ .

The sigma<sub>k</sub> $\sim$ 2 is as the error of random component and the sigma<sub>e</sub> $\sim$ 2 is as the error of fixed component. Both are within a mixture model of two normal distributions.

The function dmixnormerr() computes the density of the mixed normal distribution.

param is a parameter list and contains five elements: K for number of components, prop for proportions, mu for centers of components, sigma2 for variance of components, and sigma2.e for variance of measurement errors.

#### Value

mixnormerr.optim() returns a list containing three main elements param is the final results (MLEs), param.start is the starting parameters, and optim.ret is the original returns of constr0ptim().

#### Note

This function is limited for small K. An equivalent EM algorithm should be done in a more stable way for large K.

#### Author(s)

Wei-Chen Chen <wccsnow@gmail.com>.

#### References

<https://github.com/snoweye/cubfits/>

#### See Also

[print.mixnormerr\(](#page-40-1)), [simu.mixnormerr\(](#page-46-1)).

#### Examples

```
## Not run:
suppressMessages(library(cubfits, quietly = TRUE))
```

```
### Get individual of phi.Obs.
GM \leq apply(yassour[, -1], 1, function(x) exp(mean(log(x[x != 0]))))
phi.Obs.all <- yassour[, -1] / sum(GM) * 15000
phi.Obs.all[phi.Obs.all == 0] <- NA
```

```
### Run optimization.
X <- log(as.matrix(phi.Obs.all))
param.init <- list(K = 2, prop = c(0.95, 0.05), mu = c(-0.59, 3.11),
                   sigma2 = c(1.40, 0.59), sigma2.e = 0.03)ret \leq mixnormerr.optim(X, K = 2, param = param.init)
```
<span id="page-35-0"></span>36 Plotbin and the contract of the contract of the contract of the contract of the contract of the contract of the contract of the contract of the contract of the contract of the contract of the contract of the contract of

print(ret)

## End(Not run)

Plotbin *Plot Binning Results*

#### <span id="page-35-1"></span>Description

Plot binning results to visualize the effects of mutation and selection along with expression levels empirically.

#### Usage

```
prop.bin.roc(reu13.df, phi.Obs = NULL, nclass = 20, bin.class = NULL,
             weightedCenters = TRUE, logBins = FALSE)
```

```
plotbin(ret.bin, ret.model = NULL, main = NULL,
       xlab = "Production Rate (log10)", ylab = "Proportion",
       xlim = NULL, lty = 1, x.log10 = TRUE, stderr = FALSE, ...
```
#### Arguments

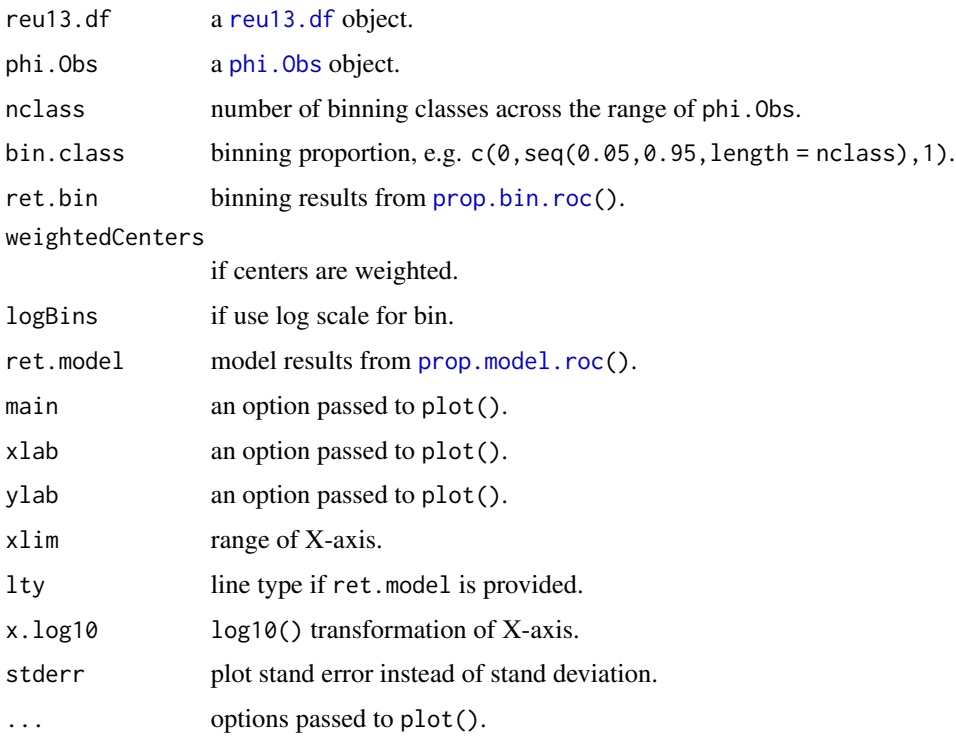

#### <span id="page-36-0"></span>Plotmodel 37

#### Details

The function plotbin() plots the binning results ret.bin returned from prop.bin.roc(). Fitted curves may be added if ret.model is provided which can be obtained from [prop.model.roc\(](#page-36-1)). [plotaddmodel\(](#page-36-1)) can append model later if ret.model is not provided to plotbin(). Currently, only ROC model is supported. Colors are controlled by [.CF.PT](#page-10-1).

#### Value

A binning plot is drawn.

#### Author(s)

Wei-Chen Chen <wccsnow@gmail.com>.

#### References

<https://github.com/snoweye/cubfits/>

#### See Also

[plotmodel\(](#page-36-1)) and [prop.model.roc\(](#page-36-1)).

#### Examples

```
## Not run:
demo(plotbin, 'cubfits', ask = F, echo = F)
```
## End(Not run)

Plotmodel *Plot Fitted Models*

#### <span id="page-36-1"></span>Description

Plot model results to visualize the effects of mutation and selection along with expression levels. The model can be fitted by MCMC or multinomial logistic regression.

#### Usage

```
prop.model.roc(b.Init, phi.Obs.lim = c(0.01, 10), phi.Obs.scale = 1,
               nclass = 40, x.log10 = TRUE)
plotmodel(ret.model, main = NULL,
          xlab = "Production Rate (log10)", ylab = "Proportion",
          xlim = NULL, lty = 1, x.log10 = TRUE, ...)
plotaddmodel(ret.model, lty, u.codon = NULL, color = NULL,
             x.log10 = TRUE
```
38 Plotmodel

#### Arguments

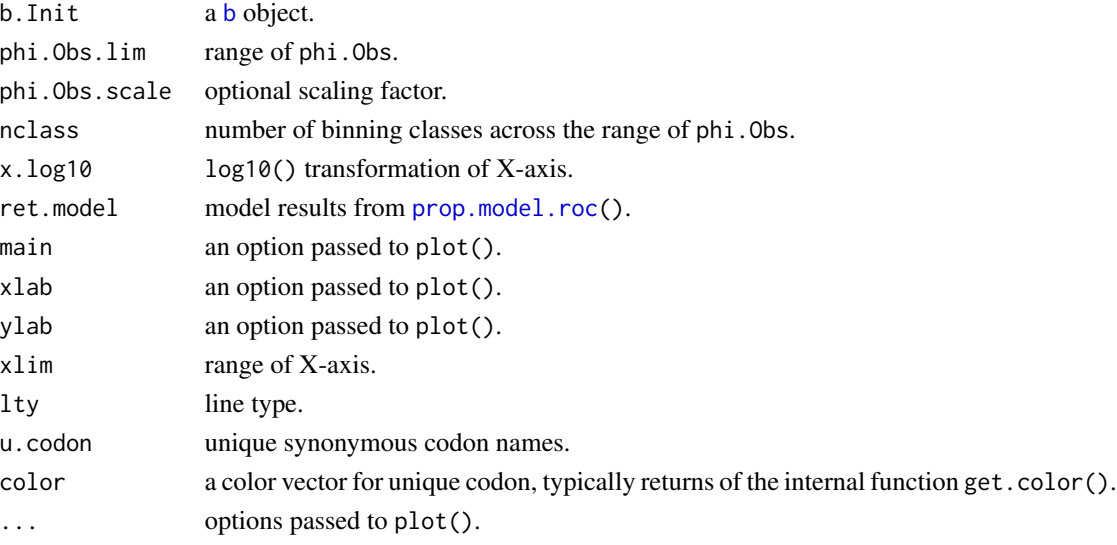

#### Details

The function plotmodel() plots the fitted curves obtained from [prop.model.roc\(](#page-36-1)).

The function plotaddmodel() can append model curves to a binning plot provided unique synonymous codons and colors are given. This function is nearly for an internal call within plotmodel(), but is exported and useful for workflow.

Currently, only ROC model is supported. Colors are controlled by [.CF.PT](#page-10-1).

#### Value

A fitted curve plot is drawn.

#### Author(s)

Wei-Chen Chen <wccsnow@gmail.com>.

#### References

<https://github.com/snoweye/cubfits/>

#### See Also

[plotbin\(](#page-35-1)), [prop.bin.roc\(](#page-35-1)), and [prop.model.roc\(](#page-36-1)).

#### Examples

```
## Not run:
demo(plotbin, 'cubfits', ask = F, echo = F)
```
## End(Not run)

<span id="page-37-0"></span>

<span id="page-38-0"></span>

#### Description

This utility function provides a basic plot of production rates.

#### Usage

```
plotprxy(x, y, x.ci = NULL, y.ci = NULL,
         log10.x = TRUE, log10.y = TRUE,add.lm = TRUE, add.one.to.one = TRUE, weights = NULL,
         add.legend = TRUE,
         xlim = NULL, ylim = NULL,
         xlab = "Predicted Production Rate (log10)",
         ylab = "Observed Production Rate (log10)",
         main = NULL)
```
#### Arguments

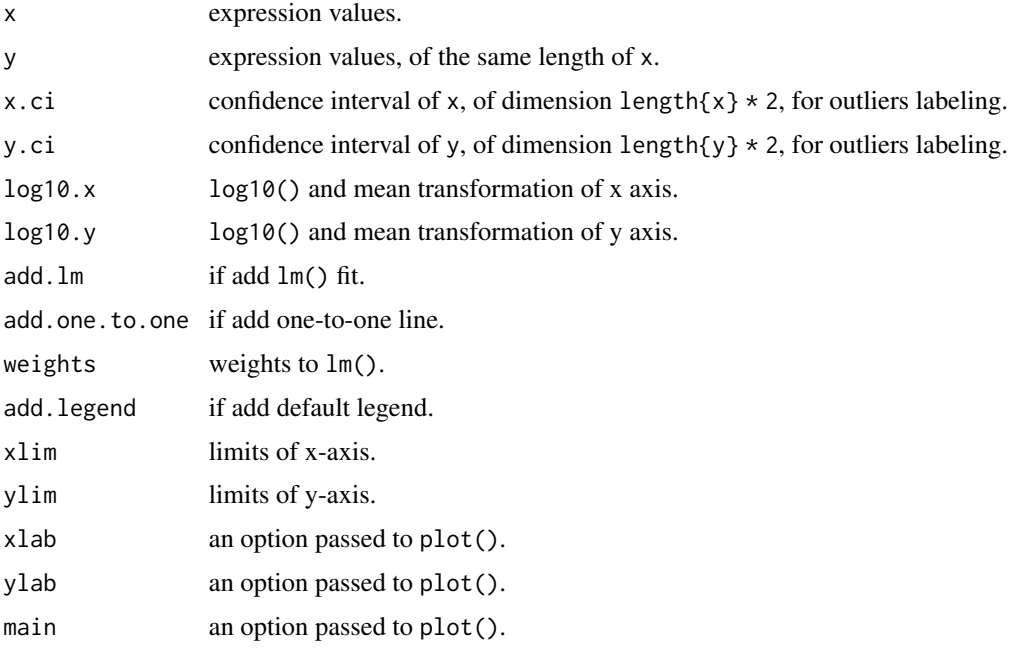

#### Details

As the usual X-Y plot where x and y are expression values.

If add.lm = TRUE and weights are given, then both ordinary and weighted least squares results will be plotted.

#### <span id="page-39-0"></span>Value

A scatter plot with a fitted lm() line and R squared value.

#### Author(s)

Wei-Chen Chen <wccsnow@gmail.com>.

#### References

<https://github.com/snoweye/cubfits/>

#### See Also

[plotbin\(](#page-35-1)) and [plotmodel\(](#page-36-1)).

#### Examples

```
## Not run:
suppressMessages(library(cubfits, quietly = TRUE))
y.scuo <- convert.y.to.scuo(ex.train$y)
SCUO <- calc_scuo_values(y.scuo)$SCUO
plotprxy(ex.train$phi.Obs, SCUO)
```
## End(Not run)

Posterior Results of Yassour2009 *Posterior Results of Yassour 2009 Yeast Experiment Dataset*

#### Description

Output summarized from MCMC posterior results analyzing Yassour 2009 data.

#### Usage

```
yassour.PM.fits
yassour.PM.appr
yassour.info
```
#### Format

These are list's containing several posterior means: E.Phi for expected expression, b.InitList.roc for parameters, AA.prob for proportion of amino acids, sigmaW for standard error of measure errors, and gene.length for gene length.

#### <span id="page-40-0"></span>Print 41

#### Details

yassour.PM.fits and yassour.PM.appr are the MCMC output of with/without observed expression, respectively. Both contain posterior means of expected expressions and coefficient parameters: E.Phi and b.InitList.roc are scaled results such that each MCMC iteration has mean 1 at E.Phi.

yassour.info contains sequences information (Yeast): AA.prob and gene.length are summarized from corresponding genes in the analysis.

Note that some of genes may not have good quality of expression or sequence information, so those genes are dropped from [yassour](#page-48-1) dataset.

#### References

<https://github.com/snoweye/cubfits/>

#### See Also

[yassour](#page-48-1)

#### Examples

```
## Not run:
str(yassour.PM.fits)
str(yassour.PM.appr)
str(yassour.PM.info)
```
## End(Not run)

Print *Functions for Printing Objects According to Classes*

#### <span id="page-40-1"></span>Description

A Class mixnormerr is declared in cubfits, and this is the function to print and summary objects.

#### Usage

```
## S3 method for class 'mixnormerr'
print(x, digits = max(4, getOption("digits") - 3), ...)
```
#### Arguments

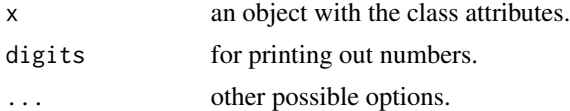

#### Details

This is an useful function for summarizing and debugging.

#### <span id="page-41-0"></span>Value

The results will cat or print on the STDOUT by default.

#### Author(s)

Wei-Chen Chen <wccsnow@gmail.com>.

#### References

<https://github.com/snoweye/cubfits/>

#### See Also

[mixnormerr.optim\(](#page-33-1)).

#### Examples

```
## Not run:
suppressMessages(library(cubfits, quietly = TRUE))
### Get individual of phi.Obs.
GM <- apply(yassour[, -1], 1, function(x) exp(mean(log(x[x != 0]))))
phi.Obs.all <- yassour[, -1] / sum(GM) * 15000
phi.Obs.all[phi.Obs.all == 0] <- NA
### Run optimization.
X <- log(as.matrix(phi.Obs.all))
param.init <- list(K = 2, prop = c(0.95, 0.05), mu = c(-0.59, 3.11),
                   sigma2 = c(1.40, 0.59), sigma2.e = 0.03)
ret \leq mixnormerr.optim(X, K = 2, param = param.init)
print(ret)
## End(Not run)
```
Randomize SCUO Index *Generate Randomized SCUO Index*

#### <span id="page-41-1"></span>Description

Generate randomized SCUO indices in log normal distribution, but provided original unchanged SCUO order.

#### Usage

```
scuo.random(SCUO, phi.Obs = NULL, meanlog = .CF.PARAM$phi.meanlog,
           sdlog = .CF.PARAM$phi.sdlog)
```
#### <span id="page-42-0"></span>**Arguments**

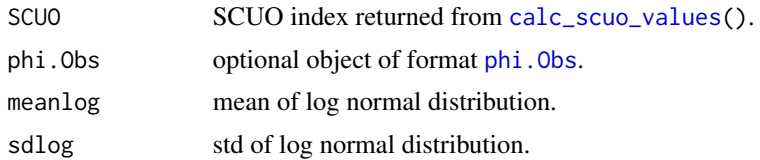

#### Details

This function takes SCUO indices (outputs of [calc\\_scuo\\_values\(](#page-44-1))) computes the rank of them, generates log normal random variables, and replaces SCUO indices by those variables in the same rank orders. Typically, these random variables are used to replace expression values when either no expression is observed or for the purpose of model validation.

If phi.Obs is provided, the mean and std of log(phi.Obs) are used for log normal random variables. Otherwise, menalog and sdlog are used.

The default meanlog and sdlog was estimated from yassour dataset.

#### Value

A vector of log normal random variables is returned.

#### Author(s)

Wei-Chen Chen <wccsnow@gmail.com>.

#### References

<https://github.com/snoweye/cubfits/>

#### See Also

[calc\\_scuo\\_values\(](#page-44-1)), yassour.

#### Examples

```
## Not run:
suppressMessages(library(cubfits, quietly = TRUE))
```

```
### example dataset.
y.scuo <- convert.y.to.scuo(ex.train$y)
SCUO <- calc_scuo_values(y.scuo)$SCUO
plotprxy(ex.train$phi.Obs, SCUO)
```

```
### yassour dataset.
GM <- apply(yassour[, -1], 1, function(x) exp(mean(log(x[x != 0]))))
phi.Obs <- GM / sum(GM) * 15000
mean(log(phi.Obs))
sd(log(phi.Obs))
ret \le scuo.random(SCUO, meanlog = -0.441473, sdlog = 1.393285)
plotprxy(ret, SCUO)
```
<span id="page-43-0"></span>## End(Not run)

Rearrangment Utility *Rearrange Data Structure by ORF Names*

#### <span id="page-43-1"></span>Description

These utility functions rearrange data in the order of ORF names.

#### Usage

```
rearrange.reu13.df(reu13.df)
rearrange.y(y)
rearrange.n(n)
rearrange.phi.Obs(phi.Obs)
```
#### Arguments

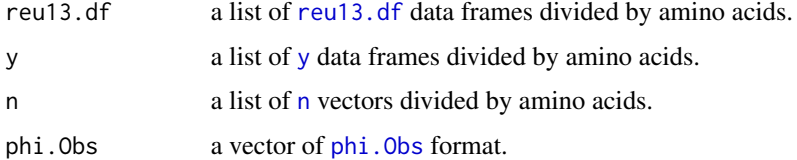

#### Details

These utility functions take inputs and return ordered outputs. It is necessary to rearrange data in a right order of ORF names which avoids subsetting data frame within MCMC and improve performance.

#### Value

The outputs are in the same format of inputs except the order of data is sorted by ORF names.

#### Author(s)

Wei-Chen Chen <wccsnow@gmail.com>.

#### References

<https://github.com/snoweye/cubfits/>

#### See Also

[AllDataFormats,](#page-22-1) [convert.n.to.list\(](#page-13-1)), [convert.reu13.df.to.list\(](#page-13-1)), and [convert.y.to.list\(](#page-13-1)).

#### <span id="page-44-0"></span>SCUO Index 45

#### Examples

```
## Not run:
suppressMessages(library(cubfits, quietly = TRUE))
reu13.df <- rearrange.reu13.df(ex.train$reu13.df)
y <- rearrange.y(ex.train$y)
n <- rearrange.n(ex.train$n)
phi.Obs <- rearrange.phi.Obs(ex.train$phi.Obs)
```
## End(Not run)

SCUO Index *Function for Synonymous Codon Usage Order (SCUO) Index*

#### <span id="page-44-1"></span>**Description**

Calculate the Synonymous Codon Usage Order (SCUO) index for each gene. Used as a substitute for expression in cases of without expression measurements.

#### Usage

calc\_scuo\_values(codon.counts)

#### Arguments

codon.counts an object of format [scuo](#page-22-1).

#### Details

This function computes SCUO index for each gene. Typically, this method is completely based on entropy and information theory to estimate expression values of sequences according to their codon information.

#### Value

SCUO indices are returned.

#### Author(s)

Drew Schmidt.

#### References

<https://www.tandfonline.com/doi/abs/10.1080/03081070500502967>

Wan X.-F., Zhou J., Xu D. "CodonO: a new informatics method for measuring synonymous codon usage bias within and across genomes" International Journal of General Systems Vol. 35, Iss. 1, 2006.

#### See Also

```
scuo.random(), calc_cai_values(), calc_scu_values().
```
#### Examples

```
## Not run:
suppressMessages(library(cubfits, quietly = TRUE))
```

```
y.scuo <- convert.y.to.scuo(ex.train$y)
SCUO <- calc_scuo_values(y.scuo)$SCUO
plotprxy(ex.train$phi.Obs, SCUO, ylab = "SCUO (log10)")
```
## End(Not run)

Selection on Codon Usage

*Function for Selection on Codon Usage (SCU)*

#### <span id="page-45-1"></span>Description

Calculate the average translational selection per transcript include mSCU and SCU (if gene expression is provided) for each gene.

#### Usage

calc\_scu\_values(b, y.list, phi.Obs = NULL)

#### Arguments

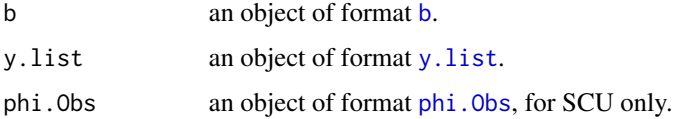

#### Details

This function computes SCU and mSCU for each gene. Typically, this method is completely based on estimated parameters of mutation and selection such as outputs of MCMC or [fitMultinom\(](#page-26-1)).

#### Value

A list with two named elements SCU and mSCU are returned.

#### Author(s)

Wei-Chen Chen <wccsnow@gmail.com>.

<span id="page-45-0"></span>

#### <span id="page-46-0"></span>Simulation Tool 47

#### References

Wallace E.W.J., Airoldi E.M., and Drummond D.A. "Estimating Selection on Synonymous Codon Usage from Noisy Experimental Data" Mol Biol Evol (2013) 30(6):1438–1453.

#### See Also

[calc\\_scuo\\_values\(](#page-44-1)), [calc\\_cai\\_values\(](#page-9-1)).

#### Examples

```
## Not run:
library(cubfits, quietly = TRUE)
b <- b.Init$roc
phi.Obs <- ex.train$phi.Obs
y <- ex.train$y
y.list <- convert.y.to.list(y)
mSCU <- calc_scu_values(b, y.list, phi.Obs)$mSCU
plot(mSCU, log10(phi.Obs), main = "Expression vs mSCU",
     xlab = "mSCU", ylab = "Expression (log10)")
### Compare with CAI with weights seqinr::cubtab$sc.
library(seqinr, quietly = TRUE)
w <- caitab$sc
names(w) <- codon.low2up(rownames(caitab))
CAI <- calc_cai_values(y, y.list, w = w)$CAI
plot(mSCU, CAI, main = "CAI vs mSCU",
     xlab = "mSCU", ylab = "CAI")## End(Not run)
```
Simulation Tool *Simulate ORFs and Expression Data*

#### <span id="page-46-1"></span>Description

These utility functions generate data for simulation studies including fake ORFs and expression values.

#### Usage

```
simu.orf(n, b.Init, phi.Obs = NULL, AA.prob = NULL, orf.length = NULL,
         orf.names = NULL, model = .CF.CT$model)
simu.phi.Obs(Phi, sigmaW.lim = 1, bias.Phi = 0)
simu.mixnormerr(n, param)
```
#### Arguments

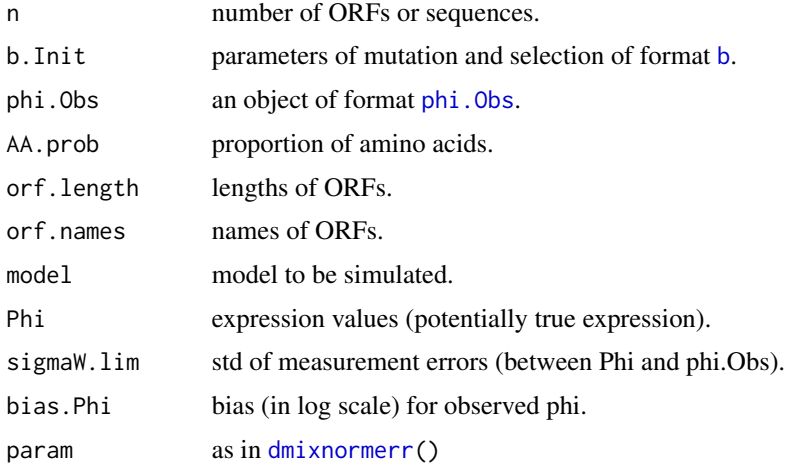

#### Details

simu.orf() generates ORFs or sequences based on the b.Init and phi.Obs.

If phi.Obs is omitted, then standard log normal random variables are instead).

If AA.prob is omitted, then uniform proportion is assigned.

If orf.length is omitted, then 10 to 20 codons are randomly assigned.

If orf.names is omitted, then "ORF1" to "ORFn" are assigned.

simu.[phi.Obs](#page-22-1)() generates phi.Obs by adding normal random errors to Phi, and errors have mean 0 and standard deviation sigmaW.lim.

simu.mixnormerr() generates Phi according to the param, and adds normal random errors to Phi.

#### Value

simu.orf() returns a list of format [seq.data](#page-22-1).

simu.phi.Obs() returns a vector of format [phi.Obs](#page-22-1).

simu.mixnormerr() returns a list contains three vectors of length n: one for expected gene expression Phi, one for observed gene expression phi.Obs, and one for the component id id.K.

#### Author(s)

Wei-Chen Chen <wccsnow@gmail.com>.

#### References

<https://github.com/snoweye/cubfits/>

#### See Also

[read.seq\(](#page-32-1)), [read.phi.df\(](#page-32-1)), [write.seq\(](#page-32-1)), [write.phi.df\(](#page-32-1)), and [mixnormerr.optim\(](#page-33-1)).

<span id="page-47-0"></span>

#### <span id="page-48-0"></span>Yassour2009 49

#### Examples

```
## Not run:
suppressMessages(library(cubfits, quietly = TRUE))
set.seed(1234)
# Generate sequences.
da.roc <- simu.orf(length(ex.train$phi.Obs), b.Init$roc,
                   phi.Obs = ex.train$phi.Obs, model = "roc")
names(da.roc) <- names(ex.train$phi.Obs)
write.fasta(da.roc, names(da.roc), "toy_roc.fasta")
```
## End(Not run)

Yassour2009 *Yassour 2009 Yeast Experiment Dataset*

#### <span id="page-48-1"></span>**Description**

Experiments and data are obtained from Yassour et. al. (2009).

#### Usage

yassour

#### Format

A data.frame contains 6303 rows and 5 columns: ORF is for gene names in character, and YPD0.1, YPD0.2, YPD15.1, and YPD15.2 are gene expressions in positive double corresponding to 4 controlled Yeast experiments.

#### Details

The original data are available as the URL of the section of Source next. As the section of Examples next, data are selected from SD3.xls and reordered by ORF.

For further analysis, the Examples section also provides how to convert them to phi. Obs values either in geometric means or individually.

#### Source

<https://www.pnas.org/content/early/2009/02/10/0812841106>

[https://www.pnas.org/highwire/filestream/598612/field\\_highwire\\_adjunct\\_files/3/S](https://www.pnas.org/highwire/filestream/598612/field_highwire_adjunct_files/3/SD3.xls)D3. [xls](https://www.pnas.org/highwire/filestream/598612/field_highwire_adjunct_files/3/SD3.xls)

Yassour M, Kaplan T, Fraser HB, Levin JZ, Pfiffner J, Adiconis X, Schroth G, Luo S, Khrebtukova I, Gnirke A, Nusbaum C, Thompson DA, Friedman N, Regev A. (2009) "Ab initio construction of a eukaryotic transcriptome by massively parallel mRNA sequencing." Proc Natl Acad Sci USA 106(9):3264-9. [PMID:19208812]

#### References

Wallace E.W.J., Airoldi E.M., and Drummond D.A. "Estimating Selection on Synonymous Codon Usage from Noisy Experimental Data" Mol Biol Evol (2013) 30(6):1438–1453.

#### Examples

```
## Not run:
### SD3.xls is available from the URL provided in the References.
da <- read.table("SD3.xls", header = TRUE, sep = "\t", quote = "",
                 stringsAsFactors = FALSE)
### Select ORF, YPD0.1, YPD0.2, YPD15.1, YPD15.2.
da <- da[, c(1, 8, 9, 10, 11)]
colnames(da) <- c("ORF", "YPD0.1", "YPD0.2", "YPD15.1", "YPD15.2")
### Drop inappropriate values (NaN, NA, Inf, -Inf, and 0).
tmp < - da[, 2:5]id.tmp <- rowSums(is.finite(as.matrix(tmp)) & tmp != 0) >= 3
tmp <- da[id.tmp, 1:5]
yassour <- tmp[order(tmp$ORF),] # cubfits::yassour
### Get geometric mean of phi.Obs and scaling similar to Wallace (2013).
GM \leq apply(yassour[, -1], 1, function(x) exp(mean(log(x[x != 0]))))
phi.Obs <- GM / sum(GM) * 15000
### Get individual of phi.Obs.
GM \leftarrow apply(yassour[, -1], 1, function(x) exp(mean(log(x[x != 0]))))
phi.Obs.all <- yassour[, -1] / sum(GM) * 15000
phi.Obs.all[phi.Obs.all == 0] <- NA
## End(Not run)
```
# <span id="page-50-0"></span>Index

```
∗ cedric
    Cedric Convergence Utilities, 6
    Cedric IO Utilities, 7
    Cedric Plot Utilities, 8
∗ dataformats
    23
∗ datasets
    Controls, 11
    Datasets, 24
    Posterior Results of Yassour2009,
        40
    Yassour2009, 49
∗ main function
    CUB Model Approximation, 16
    CUB Model Fits, 18
    CUB Model Prediction, 20
∗ package
    cubfits-package, 2
∗ plotting
    Plotbin, 36
    Plotmodel, 37
    Plotprxy, 39
∗ summary
    Print, 41
∗ tool
    Codon Adaptation Index, 10
    Estimate Phi, 26
    Fit Multinomial, 27
    Initial Generic Functions, 30
    Randomize SCUO Index, 42
    SCUO Index, 45
    Selection on Codon Usage, 46
    Simulation Tool, 47
∗ utility
    Asymmetric Laplace Distribution, 4
    Coverting Utility, 14
    Generating Utility, 29
    Input and Output Utility, 33
    Mixed Normal Optimization, 34
```
Rearrangment Utility, [44](#page-43-0) .CF.AC, *[31](#page-30-0)* .CF.AC *(*Controls*)*, [11](#page-10-0) .CF.CONF *(*Controls*)*, [11](#page-10-0) .CF.CT, *[31,](#page-30-0) [32](#page-31-0)* .CF.CT *(*Controls*)*, [11](#page-10-0) .CF.DP, *[17](#page-16-0)*, *[19](#page-18-0)*, *[22](#page-21-0)* .CF.DP *(*Controls*)*, [11](#page-10-0) .CF.GV *(*Controls*)*, [11](#page-10-0) .CF.OP *(*Controls*)*, [11](#page-10-0) .CF.PARAM *(*Controls*)*, [11](#page-10-0) .CF.PT, *[37,](#page-36-0) [38](#page-37-0)* .CF.PT *(*Controls*)*, [11](#page-10-0) .CO.CT *(*Controls*)*, [11](#page-10-0) .cubfitsEnv, *[31,](#page-30-0) [32](#page-31-0)* .cubfitsEnv *(*Controls*)*, [11](#page-10-0) AllDataFormats, *[16](#page-15-0)*, *[29,](#page-28-0) [30](#page-29-0)*, *[44](#page-43-0)*

AllDataFormats *(*Data Formats*)*, [23](#page-22-0) asl.optim *(*Asymmetric Laplace Distribution*)*, [4](#page-3-0) Asymmetric Laplace Distribution, [4](#page-3-0)

b, *[15](#page-14-0)*, *[17](#page-16-0)*, *[19](#page-18-0)*, *[21,](#page-20-0) [22](#page-21-0)*, *[25](#page-24-0)[–28](#page-27-0)*, *[31](#page-30-0)*, *[38](#page-37-0)*, *[46](#page-45-0)*, *[48](#page-47-0)* b *(*Data Formats*)*, [23](#page-22-0) b.Init *(*Datasets*)*, [24](#page-23-0)

```
bVec, 15
bVec (Data Formats), 23
```
calc\_cai\_values, *[46,](#page-45-0) [47](#page-46-0)* calc\_cai\_values *(*Codon Adaptation Index*)*, [10](#page-9-0) calc\_scu\_values, *[10](#page-9-0)*, *[46](#page-45-0)* calc\_scu\_values *(*Selection on Codon Usage*)*, [46](#page-45-0) calc\_scuo\_values, *[10](#page-9-0)*, *[43](#page-42-0)*, *[47](#page-46-0)* calc\_scuo\_values *(*SCUO Index*)*, [45](#page-44-0) Cedric Convergence Utilities, [6](#page-5-0) Cedric IO Utilities, [7](#page-6-0) Cedric Plot Utilities, [8](#page-7-0)

Codon Adaptation Index, [10](#page-9-0) codon.low2up *(*Coverting Utility*)*, [14](#page-13-0) codon.up2low *(*Coverting Utility*)*, [14](#page-13-0) Controls, [11](#page-10-0) convert.b.to.bVec *(*Coverting Utility*)*, [14](#page-13-0) convert.bVec.to.b *(*Coverting Utility*)*, [14](#page-13-0) convert.n.to.list, *[44](#page-43-0)* convert.n.to.list *(*Coverting Utility*)*, [14](#page-13-0) convert.reu13.df.to.list, *[44](#page-43-0)* convert.reu13.df.to.list *(*Coverting Utility*)*, [14](#page-13-0) convert.seq.data.to.string, *[30](#page-29-0)*, *[33,](#page-32-0) [34](#page-33-0)* convert.seq.data.to.string *(*Coverting Utility*)*, [14](#page-13-0) convert.y.to.list, *[44](#page-43-0)* convert.y.to.list *(*Coverting Utility*)*, [14](#page-13-0) convert.y.to.scuo *(*Coverting Utility*)*, [14](#page-13-0) Coverting Utility, [14](#page-13-0) CUB Model Approximation, [16](#page-15-0) CUB Model Fits, [18](#page-17-0) CUB Model Prediction, [20](#page-19-0) cubappr, *[3](#page-2-0)*, *[14](#page-13-0)*, *[20](#page-19-0)*, *[22](#page-21-0)*, *[25](#page-24-0)*, *[31,](#page-30-0) [32](#page-31-0)* cubappr *(*CUB Model Approximation*)*, [16](#page-15-0) cubfits, *[3](#page-2-0)*, *[14](#page-13-0)*, *[18](#page-17-0)*, *[22](#page-21-0)*, *[25](#page-24-0)*, *[31,](#page-30-0) [32](#page-31-0)* cubfits *(*CUB Model Fits*)*, [18](#page-17-0) cubfits-package, [2](#page-1-0) cubmultichain *(*Cedric Convergence Utilities*)*, [6](#page-5-0) cubpred, *[3](#page-2-0)*, *[14](#page-13-0)*, *[18](#page-17-0)*, *[20](#page-19-0)*, *[25](#page-24-0)*, *[31,](#page-30-0) [32](#page-31-0)* cubpred *(*CUB Model Prediction*)*, [20](#page-19-0) cubsinglechain *(*Cedric Convergence Utilities*)*, [6](#page-5-0) dasl *(*Asymmetric Laplace Distribution*)*, [4](#page-3-0) dasla *(*Asymmetric Laplace Distribution*)*, [4](#page-3-0) Data Formats, [23](#page-22-0) DataConverting, *[18](#page-17-0)*, *[20](#page-19-0)*, *[22](#page-21-0)* DataConverting *(*Coverting Utility*)*, [14](#page-13-0)

DataGenerating *(*Generating Utility*)*, [29](#page-28-0) DataIO, *[18](#page-17-0)*, *[20](#page-19-0)*, *[22](#page-21-0)* DataIO *(*Input and Output Utility*)*, [33](#page-32-0) Datasets, [24](#page-23-0)

dmixnormerr, *[48](#page-47-0)* dmixnormerr *(*Mixed Normal Optimization*)*, [34](#page-33-0) dna.low2up *(*Coverting Utility*)*, [14](#page-13-0) dna.up2low *(*Coverting Utility*)*, [14](#page-13-0) Estimate Phi, [26](#page-25-0) estimatePhi, *[28](#page-27-0)*, *[31](#page-30-0)* estimatePhi *(*Estimate Phi*)*, [26](#page-25-0) ex.test *(*Datasets*)*, [24](#page-23-0) ex.train *(*Datasets*)*, [24](#page-23-0) Fit Multinomial, [27](#page-26-0) fitMultinom, *[27](#page-26-0)*, *[31](#page-30-0)*, *[46](#page-45-0)* fitMultinom *(*Fit Multinomial*)*, [27](#page-26-0) gen.n *(*Generating Utility*)*, [29](#page-28-0) gen.phi.Obs *(*Generating Utility*)*, [29](#page-28-0) gen.reu13.df *(*Generating Utility*)*, [29](#page-28-0) gen.reu13.list *(*Generating Utility*)*, [29](#page-28-0) gen.scuo *(*Generating Utility*)*, [29](#page-28-0) gen.y *(*Generating Utility*)*, [29](#page-28-0) Generating Utility, [29](#page-28-0) get.expath *(*Input and Output Utility*)*, [33](#page-32-0) init.function, *[3](#page-2-0)*, *[12](#page-11-0)*, *[14](#page-13-0)*, *[25](#page-24-0)[–28](#page-27-0)* init.function *(*Initial Generic Functions*)*, [30](#page-29-0) Initial Generic Functions, [30](#page-29-0) Input and Output Utility, [33](#page-32-0) isConverged *(*Cedric Convergence Utilities*)*, [6](#page-5-0) Mixed Normal Optimization, [34](#page-33-0) mixnormerr.optim, *[14](#page-13-0)*, *[42](#page-41-0)*, *[48](#page-47-0)* mixnormerr.optim *(*Mixed Normal Optimization*)*, [34](#page-33-0) n, *[15](#page-14-0)*, *[17](#page-16-0)*, *[19](#page-18-0)*, *[21](#page-20-0)*, *[25](#page-24-0)*, *[27](#page-26-0)*, *[29](#page-28-0)*, *[44](#page-43-0)* n *(*Data Formats*)*, [23](#page-22-0) n.list, *[26](#page-25-0)* normalizeDataSet *(*Cedric IO Utilities*)*, [7](#page-6-0) pasl *(*Asymmetric Laplace Distribution*)*, [4](#page-3-0) pasla *(*Asymmetric Laplace Distribution*)*, [4](#page-3-0)

phi.df, *[29](#page-28-0)*, *[33](#page-32-0)*

#### $I<sub>N</sub>DEX$  53

phi.df *(*Data Formats*)*, [23](#page-22-0) phi.Obs, *[17](#page-16-0)*, *[19](#page-18-0)*, *[21](#page-20-0)*, *[25](#page-24-0)*, *[27](#page-26-0)*, *[36](#page-35-0)*, *[43,](#page-42-0) [44](#page-43-0)*, *[46](#page-45-0)*, *[48](#page-47-0)* phi.Obs *(*Data Formats*)*, [23](#page-22-0) plotaddmodel, *[37](#page-36-0)* plotaddmodel *(*Plotmodel*)*, [37](#page-36-0) Plotbin, [36](#page-35-0) plotbin, *[38](#page-37-0)*, *[40](#page-39-0)* plotbin *(*Plotbin*)*, [36](#page-35-0) plotCUB *(*Cedric Plot Utilities*)*, [8](#page-7-0) plotExpectedPhiTrace *(*Cedric Plot Utilities*)*, [8](#page-7-0) Plotmodel, [37](#page-36-0) plotmodel, *[37](#page-36-0)*, *[40](#page-39-0)* plotmodel *(*Plotmodel*)*, [37](#page-36-0) Plotprxy, [39](#page-38-0) plotprxy *(*Plotprxy*)*, [39](#page-38-0) plotPTraces *(*Cedric Plot Utilities*)*, [8](#page-7-0) plotTraces *(*Cedric Plot Utilities*)*, [8](#page-7-0) Posterior Results of Yassour2009, [40](#page-39-0) Print, [41](#page-40-0) print.mixnormerr, *[35](#page-34-0)* print.mixnormerr *(*Print*)*, [41](#page-40-0) prop.bin.roc, *[36](#page-35-0)*, *[38](#page-37-0)* prop.bin.roc *(*Plotbin*)*, [36](#page-35-0) prop.model.roc, *[36](#page-35-0)[–38](#page-37-0)* prop.model.roc *(*Plotmodel*)*, [37](#page-36-0) qasl *(*Asymmetric Laplace Distribution*)*, [4](#page-3-0) qasla *(*Asymmetric Laplace Distribution*)*, [4](#page-3-0) Randomize SCUO Index, [42](#page-41-0) rasl *(*Asymmetric Laplace Distribution*)*, [4](#page-3-0) rasla *(*Asymmetric Laplace Distribution*)*, [4](#page-3-0) read.phi.df, *[29,](#page-28-0) [30](#page-29-0)*, *[48](#page-47-0)* read.phi.df *(*Input and Output Utility*)*, [33](#page-32-0) read.seq, *[16](#page-15-0)*, *[30](#page-29-0)*, *[48](#page-47-0)* read.seq *(*Input and Output Utility*)*, [33](#page-32-0) readGenome *(*Cedric IO Utilities*)*, [7](#page-6-0) rearrange.n, *[16](#page-15-0)* rearrange.n *(*Rearrangment Utility*)*, [44](#page-43-0) rearrange.phi.Obs *(*Rearrangment Utility*)*, [44](#page-43-0) rearrange.reu13.df, *[16](#page-15-0)*

rearrange.reu13.df *(*Rearrangment Utility*)*, [44](#page-43-0) rearrange.y, *[16](#page-15-0)* rearrange.y *(*Rearrangment Utility*)*, [44](#page-43-0) Rearrangment Utility, [44](#page-43-0) reu13.df, *[15](#page-14-0)*, *[17](#page-16-0)*, *[19](#page-18-0)*, *[21](#page-20-0)*, *[25](#page-24-0)*, *[27](#page-26-0)*, *[29](#page-28-0)*, *[36](#page-35-0)*, *[44](#page-43-0)* reu13.df *(*Data Formats*)*, [23](#page-22-0) reu13.list, *[26](#page-25-0)* reu13.list *(*Data Formats*)*, [23](#page-22-0)

scuo, *[15](#page-14-0)*, *[45](#page-44-0)* scuo *(*Data Formats*)*, [23](#page-22-0) SCUO Index, [45](#page-44-0) scuo.random, *[46](#page-45-0)* scuo.random *(*Randomize SCUO Index*)*, [42](#page-41-0) Selection on Codon Usage, [46](#page-45-0) seq.data, *[15](#page-14-0)*, *[33](#page-32-0)*, *[48](#page-47-0)* seq.data *(*Data Formats*)*, [23](#page-22-0) seq.string, *[15](#page-14-0)*, *[29](#page-28-0)*, *[33](#page-32-0)* seq.string *(*Data Formats*)*, [23](#page-22-0) simu.mixnormerr, *[35](#page-34-0)* simu.mixnormerr *(*Simulation Tool*)*, [47](#page-46-0) simu.orf *(*Simulation Tool*)*, [47](#page-46-0) simu.phi.Obs *(*Simulation Tool*)*, [47](#page-46-0) Simulation Tool, [47](#page-46-0)

write.phi.df, *[48](#page-47-0)* write.phi.df *(*Input and Output Utility*)*, [33](#page-32-0) write.seq, *[48](#page-47-0)* write.seq *(*Input and Output Utility*)*, [33](#page-32-0)

y, *[10](#page-9-0)*, *[15](#page-14-0)*, *[17](#page-16-0)*, *[19](#page-18-0)*, *[21](#page-20-0)*, *[25](#page-24-0)*, *[27](#page-26-0)*, *[29](#page-28-0)*, *[44](#page-43-0)* y *(*Data Formats*)*, [23](#page-22-0) y.list, *[10](#page-9-0)*, *[26](#page-25-0)*, *[46](#page-45-0)* yassour, *[41](#page-40-0)* yassour *(*Yassour2009*)*, [49](#page-48-0) yassour.info *(*Posterior Results of Yassour2009*)*, [40](#page-39-0) yassour.PM.appr *(*Posterior Results of Yassour2009*)*, [40](#page-39-0) yassour.PM.fits *(*Posterior Results of Yassour2009*)*, [40](#page-39-0) Yassour2009, [49](#page-48-0)